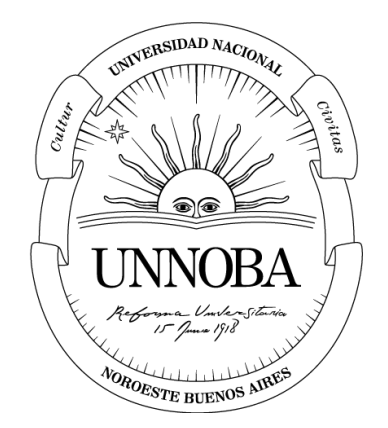

# **PRÁCTICAS PROFESIONALES SUPERVISADAS OPTIMIZACIÓN Y MEJORA CONTINUA**

**INGENIERÍA INDUSTRIAL**

# MELISA B. CAMINOS

UNIVERSIDAD NACIONAL DEL NOROESTE DE LA PROVINCIA DE BUENOS AIRES Escuela de Tecnología

> *Profesor tutor:* Carola Skeppstedt *Tutor de la empresa:* Marcos Ozán 2022

# Contenido

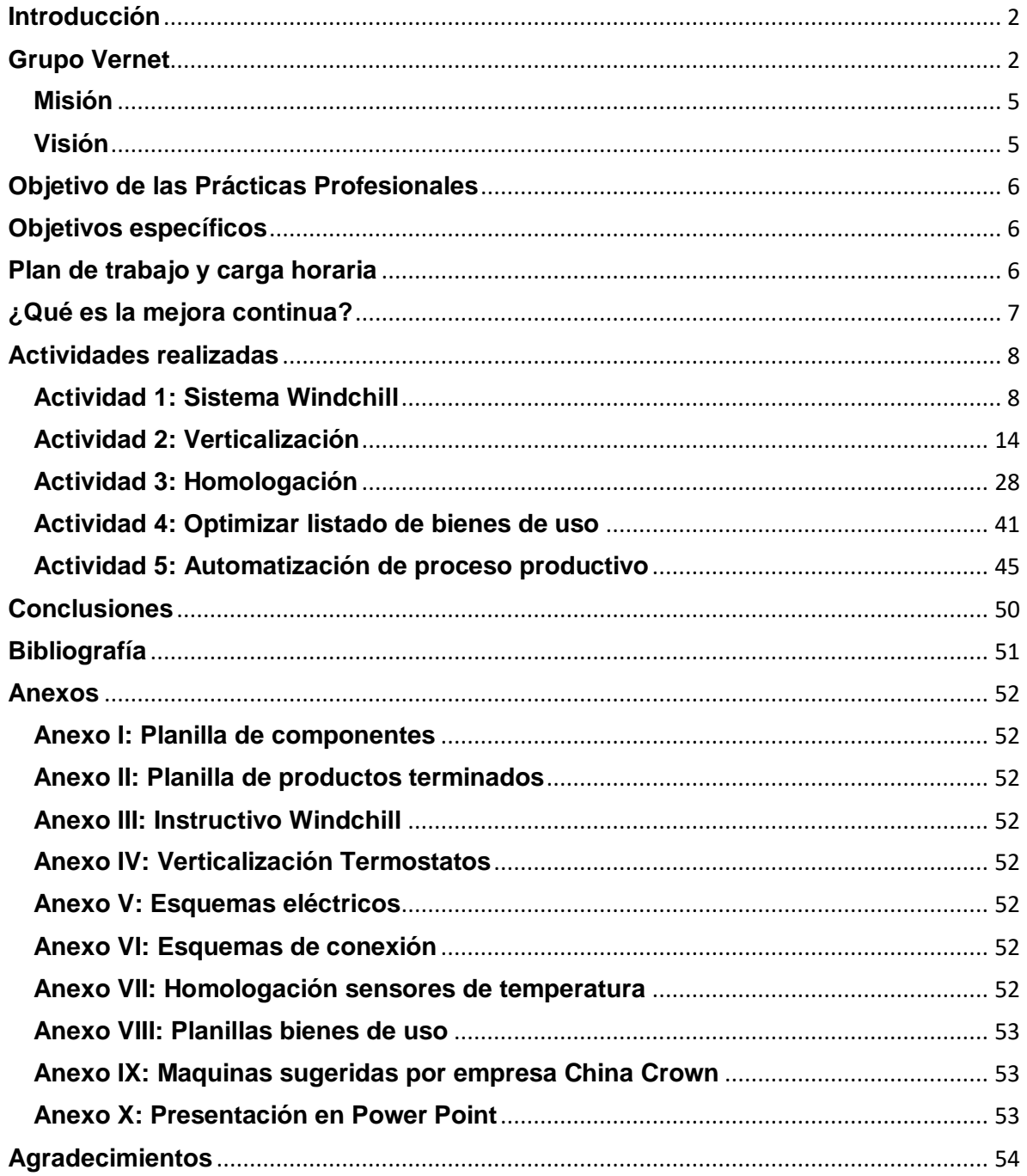

# <span id="page-2-0"></span>**Introducción**

En el presente informe se detallarán las actividades llevadas a cabo para cumplir con las 200 horas de trabajo establecidas para completar el ciclo de la carrera de Ingeniería Industrial. Dichas actividades fueron realizadas en la empresa MLH Vernet, ubicada en Hipólito Irigoyen 242 en la ciudad de Los Toldos.

<span id="page-2-1"></span>Las tareas planificadas a llevar a cabo fueron establecidas por el Responsable de Ingeniería y quien cumple el rol de tutor de la empresa, Ing. Marcos Ozán.

# **Grupo Vernet**

Fue fundada en 1927 en Francia bajo el nombre Calorstat, la empresa comienza su producción enfocada íntegramente al mercado OE. A partir del año 1997, toma la decisión de ampliar su visión y dedicarse al mercado de recambios, repuestos (aftermarket). Actualmente, es líder mundial en el desarrollo y fabricación de elementos de regulación térmica para los siguientes sectores:

- Piezas de recambio
- Térmico motor e industria
- Sanitario y calefacción

Vernet dedica gran parte de sus esfuerzos a la investigación y desarrollo de productos, procesos y servicios de nivel internacional. Teniendo en promedio 8 nuevas patentes por año. Cuenta con 7 implantaciones en el mundo:

- París Francia
- Tours Francia
- Los Toldos Argentina (MLH)
- General Rodríguez Argentina
- Zhuhai China
- México DF México
- Columbus Estados Unidos

Ver la Imagen 1 para ver cómo están distribuidas las diferentes plantas de Vernet por el mundo.

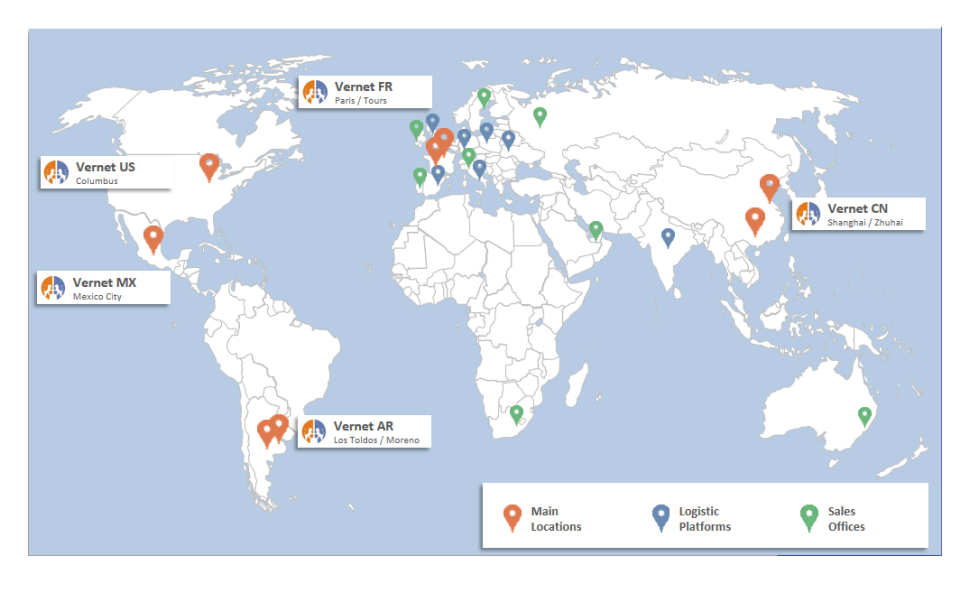

*Imagen 1: Plantas de Vernet distribuidas por el mundo*

Dentro de la planta de MLH Vernet, se trabaja bajo la marca Calorstat by Vernet,

marca líder en el sector automotivo Industrial.

Los productos que se comercializan en esta planta se podrán ver en la tabla 1.

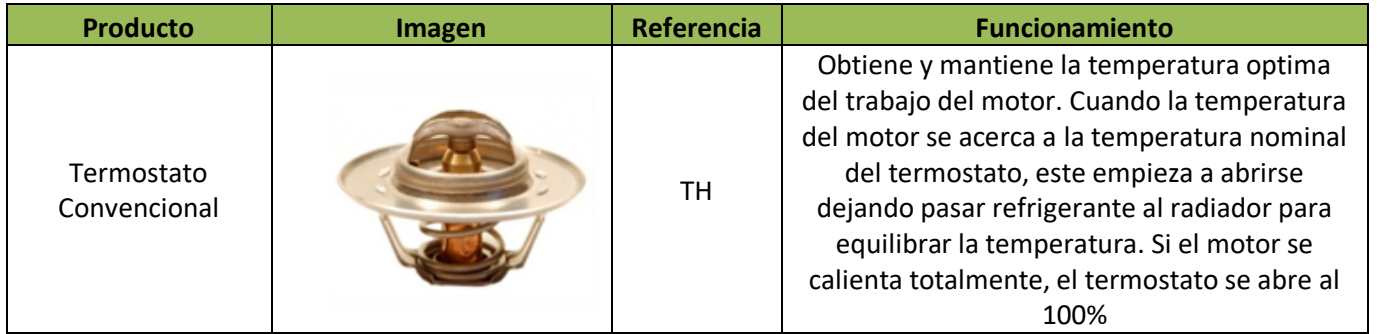

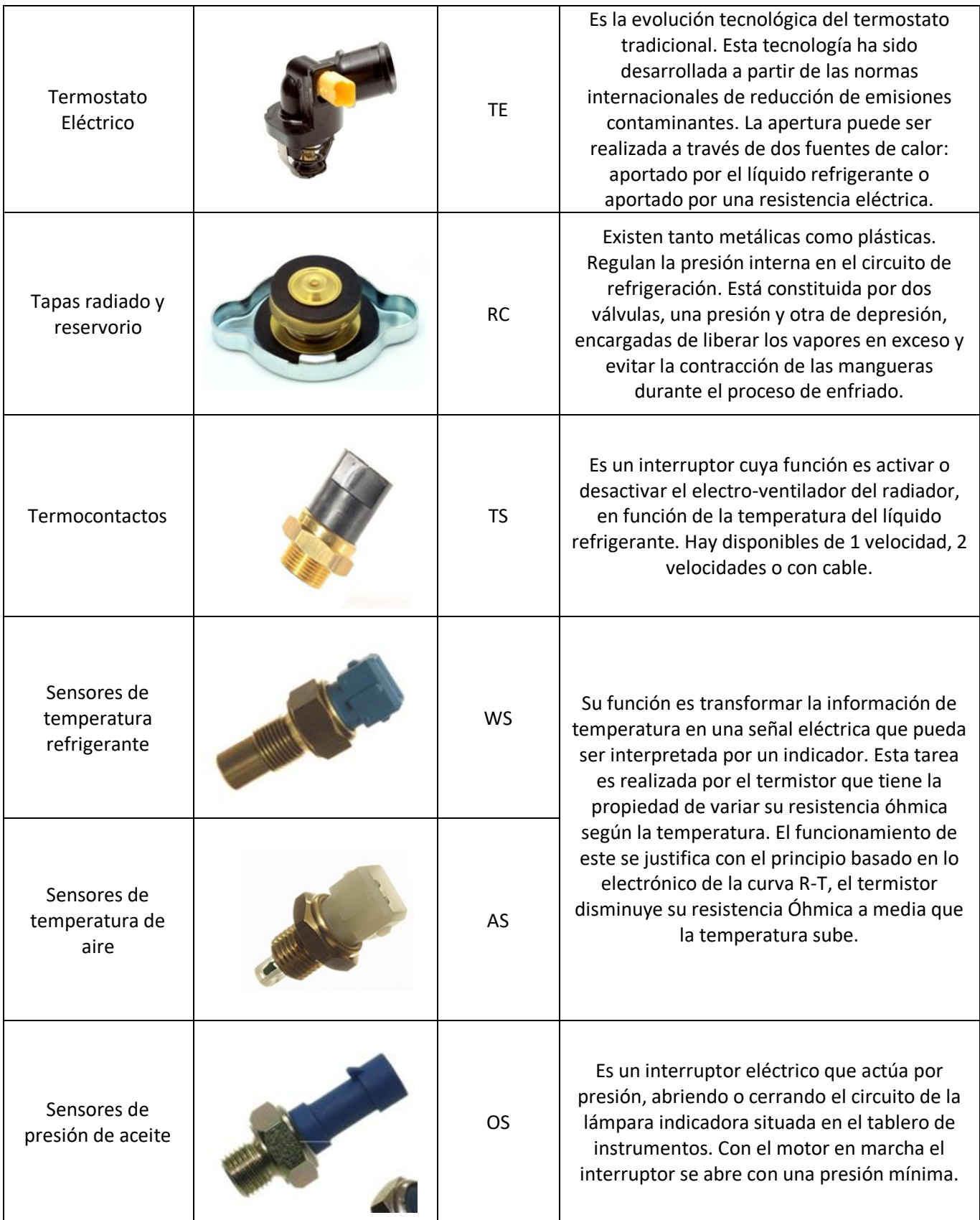

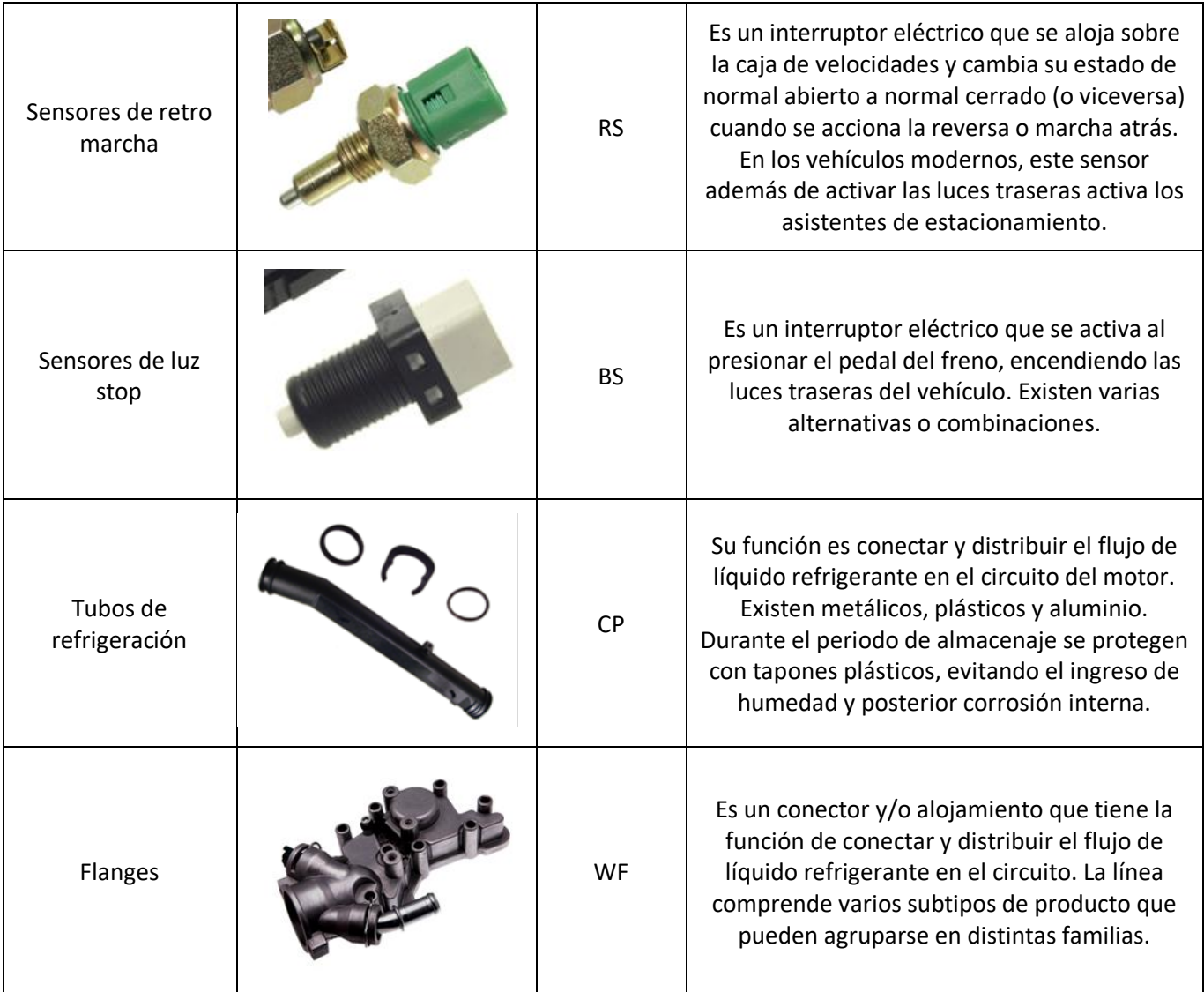

### <span id="page-5-0"></span>**Misión**

*Tabla 1: Productos comercializados por MLH Vernet (Los Toldos)*

<span id="page-5-1"></span>Desarrollar, producir y comercializar soluciones tecnológicas de sistemas de temperatura y control motor confiable y competitivo.

# **Visión**

- Mantener la posición de liderazgo en el mercado nacional
- Aumentar la participación en mercado de exportación latinoamericano
- Ser referente del modelo de negocio de aftermarket en mercados con

fuerte crecimiento de parque automotor

- Consolidar nuestro proceso como la opción más competitiva para el aprovisionamiento intercompany.
- <span id="page-6-0"></span> Conducir el modelo de desarrollo según necesidades de nuevos productos para el negocio aftermarket del grupo

# **Objetivo de las Prácticas Profesionales**

<span id="page-6-1"></span>Involucrarse con el equipo de trabajo y los distintos departamentos de la planta, mejorar y optimizar documentos de uso, solucionar problemas y unificar un sistema para todas las plantas pertenecientes a Grupo Vernet.

# **Objetivos específicos**

Cumplir con las actividades estipuladas en el cronograma:

- Recopilar datos para la carga al sistema único, conocido como Windchill
- Realizar un instructivo para el correcto entendimiento de dicho sistema
- Realizar la verticalización de distintos termostatos
- Realizar la homologación de productos pertenecientes a familias eléctricas
- Optimizar, mejorar y controlar los listados actuales de bienes de uso
- <span id="page-6-2"></span>Analizar el posible cambio de algunas matrices
- Analizar la posibilidad de automatizar un proceso

# **Plan de trabajo y carga horaria**

Las 200 horas que se requieren para el cumplimiento de las PPS fueron cumplidas en el periodo de agosto 2022 hasta octubre 2022, con un horario

correspondido de martes a viernes de 8 a 14. (24 horas semanales), en la ciudad de Los Toldos, provincia de Buenos Aires, Argentina.

El sector en el que fui asignada a realizar las prácticas fue en el departamento de Ingeniería, donde me acompañan 4 Ingenieros de distintas especialidades.

En la tabla 2 se puede observar cómo fueron asignadas las tareas y de qué manera se iban a llevar a cabo.

|    | <b>CRONOGRAMA DE TAREAS</b>                                                                                                    |   |                |   |   |                           |   |   |   |   |    |  |
|----|----------------------------------------------------------------------------------------------------|---|----------------|---|---|---------------------------|---|---|---|---|----|--|
|    | Diagrama de Gantt de la distribución en el tiempo de las actividades a realizar en la PPS y entrevistas con<br>el/laTutor/aDocente para informar el grado de avance del Plan de Trabajo |   |                |   |   |                           |   |   |   |   |    |  |
|    |                                                                                                    |   |                |   |   | <b>TIEMPO DE DURACIÓN</b> |   |   |   |   |    |  |
| Ν° | <b>ACTIVIDADES</b>                                                                                                    |   | <b>SEMANAS</b> |   |   |                           |   |   |   |   |    |  |
|    |                                                                                                    | 1 | $\overline{2}$ | з | 4 | 5                         | 6 |   | 8 | 9 | 10 |  |
|    | Sistema único                                                                                                    | x | x              | x | x |                           |   |   |   |   |    |  |
|    | Verticalización TH                                                                                                    |   |                |   | x | x                         |   |   |   |   |    |  |
|    | Homologación WS                                                                                                    |   |                |   |   |                           | x | x |   |   |    |  |
|    | Optimización<br><b>Bienes de Uso</b>                                                                                                    |   |                |   |   |                           |   |   | x |   |    |  |
|    | Automatización<br>Proceso                                                                                                    |   |                |   |   |                           |   |   |   | x | x  |  |

*Tabla 2: Asignación y cronograma de tareas* 

<span id="page-7-0"></span>Si bien, se puede ver que las tareas no están relacionadas una con otra, las busque resumir por un mismo lado, la **mejora continua**.

# **¿Qué es la mejora continua?**

Es la ejecución constante de acciones que mejoran los procesos en una organización, minimizando al máximo el margen de error y perdidas.

El concepto de mejora continua viene por una parte a analizar procesos, cómo se desarrollan, que impacto tienen y donde se producen desviaciones.

Todas las actividades que se llevaron a cabo, se relacionan con esto, el sistema único es una forma de mejorar la comunicación entre las plantas de Vernet, la verticalización de termostatos es mejorar el nivel cartelera de productos fabricados dentro de la planta, la homologación busca unificar proveedores y de esta forma darle una cierta confianza a estos haciéndolos sentir parte de MLH Vernet, la optimización de bienes de uso es una mejora en el documento donde se encuentran enlistados para poder tener una mejor organización en relación a estos y por último, automatizar el proceso es, además de buscar una mayor rapidez en la realización de la tarea, también pensar en que el operario puede encargarse de realizar otras tareas.

# <span id="page-8-1"></span><span id="page-8-0"></span>**Actividades realizadas**

### **Actividad 1: Sistema Windchill**

Windchill es un sistema que propone la sede principal de Vernet (*Vernet Francia)*, con el fin de que todas las plantas carguen a este ya sea componentes como productos terminados, con sus respectivos planos y características. La idea de tener un único sistema es que todas las plantas tengan acceso a este y puedan tener conocimiento de todo lo que pertenece a Vernet.

Hoy en día es un problema que, desde Vernet Francia, no tengan acceso a los programas utilizados en otras plantas del mundo, en Vernet Argentina, los programas utilizados son **SIOP** (programa donde tiene todo lo que es documentos, ya sea, planos, gamas, informes, etc.) y **SIM** (programa donde se podrá chequear el stock de las piezas, hojas de ruta, realizar explosiones e implosiones, y de esta forma ver el material con el que se realizan los distintos componentes o ver que componente forman tal producto terminado, etc.), por lo tanto, se toma la propuesta y se comienza a poner en práctica bajo una serie de etapas.

Página **9** de **55**

*Etapa 1:* Recopilación de datos de las piezas. Tanto los componentes como los productos terminados, tienen ciertas características necesarias de saber, se hizo uso de los sistemas SIM y SIOP para registrar datos como peso, material que conforma el componente, diámetros, longitudes, cargas, tipos, etc. Y para lo que respecta a producto terminado también es importante el peso, las distintas dimensiones y características específicas de cada tipo de producto. Para ambos casos era importante anotar si tenían o no tenían el plano hecho, en el caso de tenerlo, los datos estaban completos y en el caso de no tenerlo, se debía comunicar a algún compañero del área de ingeniería para proceder a su realización.

Así como faltaban planos, faltaban dimensiones, entonces para esto se le realizaba consultas al sistema SIM para saber si había stock en la planta de la pieza y si había stock, buscar la manera de tener relación con el departamento de producción, más que nada con la gente de almacén y buscar la pieza, tomarle las medidas que requería para registrar los datos en la tabla.

Estos datos se fueron anotando en tablas de Excel, un archivo destinado para lo que es componente y otro archivo para lo que es producto terminado. En las siguientes imágenes (2 y 3) se podrán ver una tabla destinada a las características de los sensores de aceite, acompañadas con una imagen (4) del plano y del producto en sí, y en lo que respecta a componentes, ver las imágenes (4,5 y 6) de la tabla que se arma para lo que fue el componente base, además de la imagen (7) del plano y del componente en sí. De la misma forma habrá distintas tablas para cada componente y distintas tablas para cada producto final. Se debieron recopilar datos de 11 productos terminados y 62 componentes.

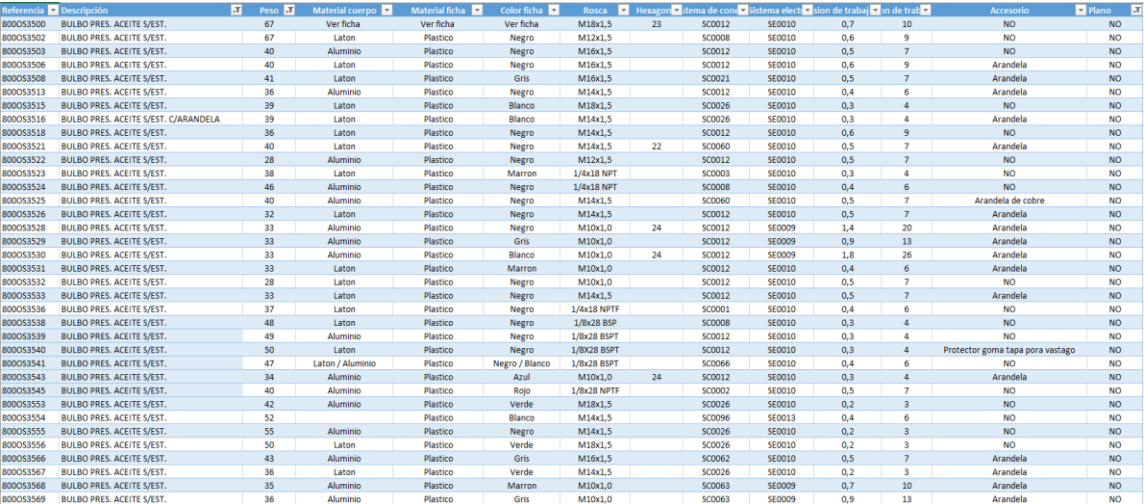

*Imagen 2: Planilla producto terminado – sensor de aceite (Parte 1)*

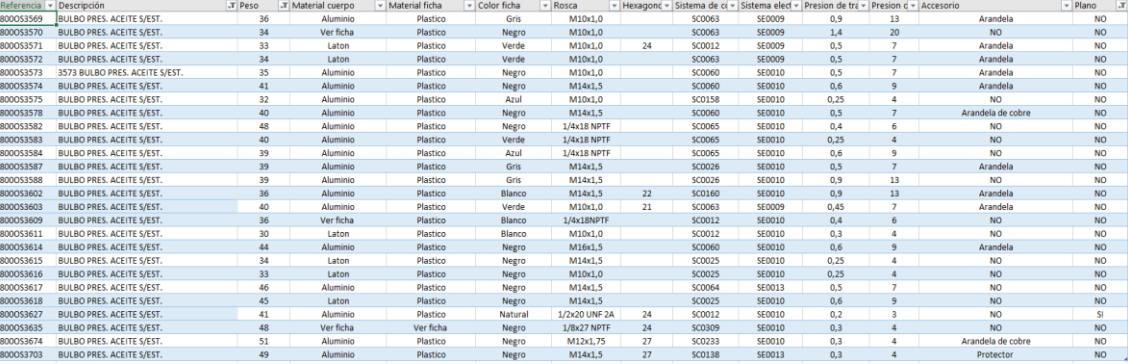

*Imagen 3: Planilla producto terminado – sensor de aceite (Parte 2)*

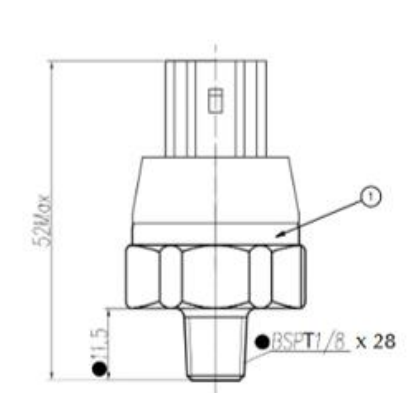

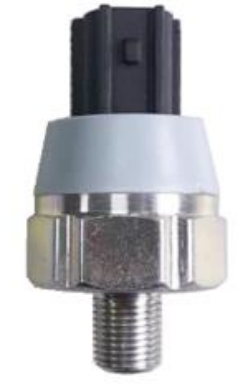

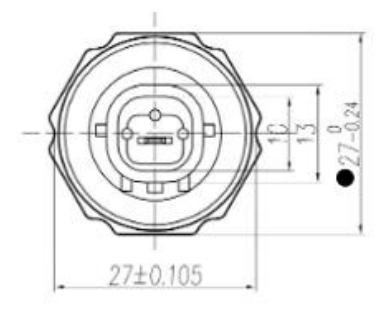

*Imagen 4: Plano e Imagen sensor de aceite*

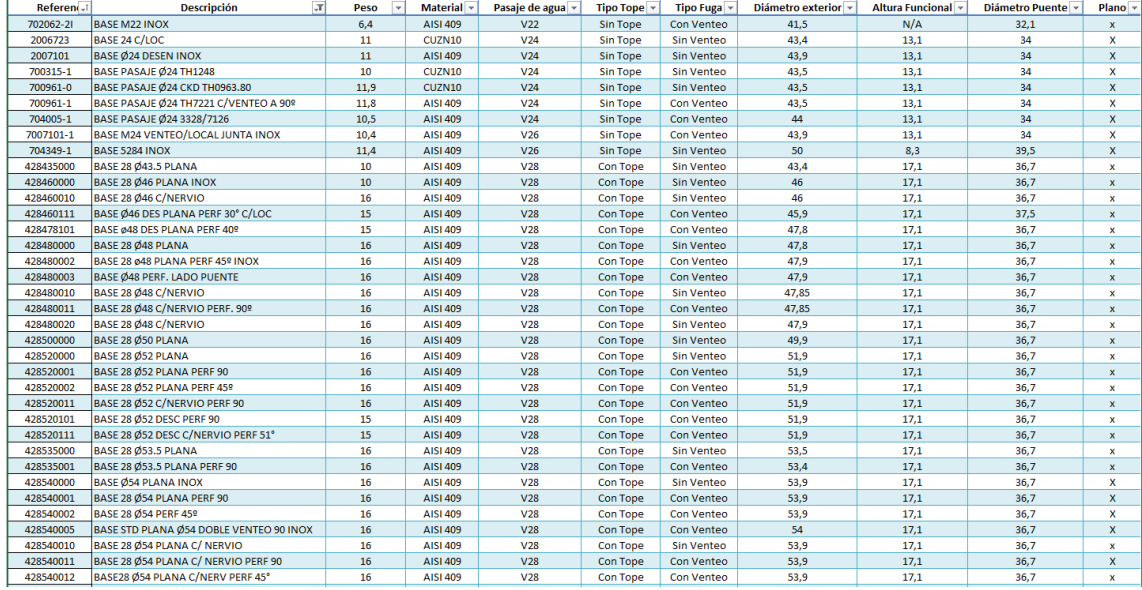

*Imagen 4: Planilla componentes – Base (Parte 1)*

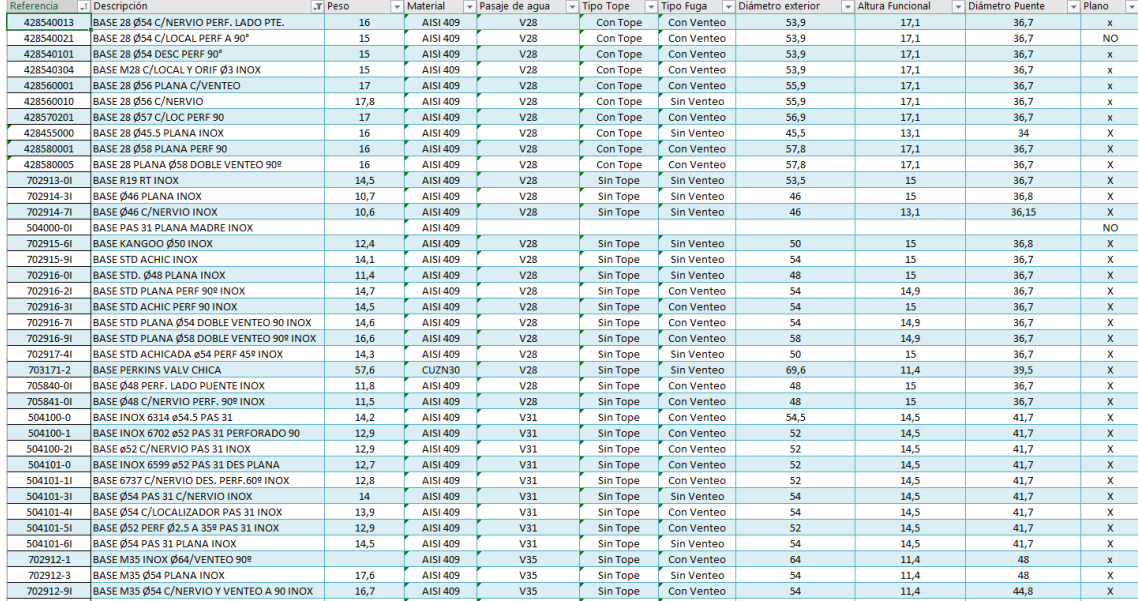

*Imagen 5: Planilla componentes – Base (Parte 2)*

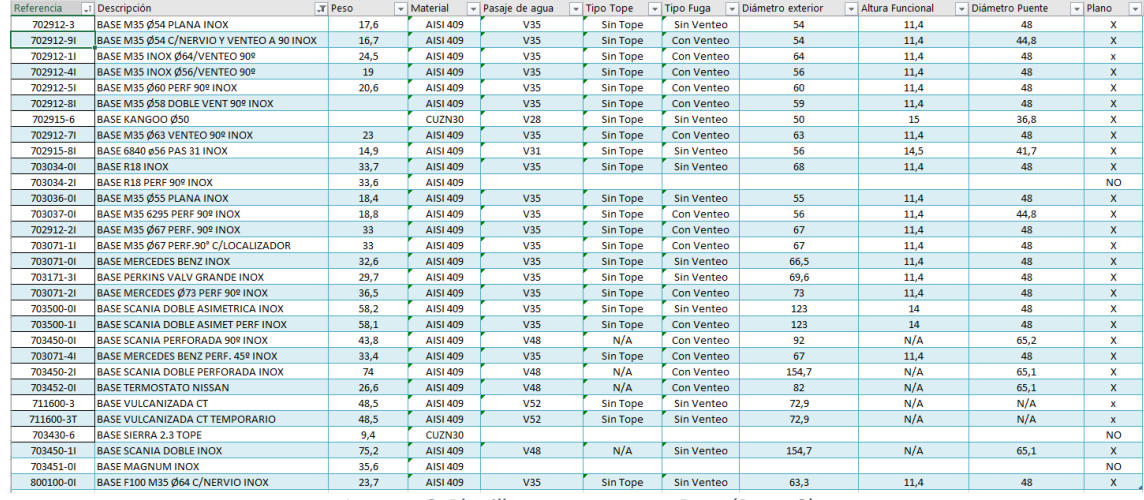

*Imagen 6: Planilla componentes – Base (Parte 3)*

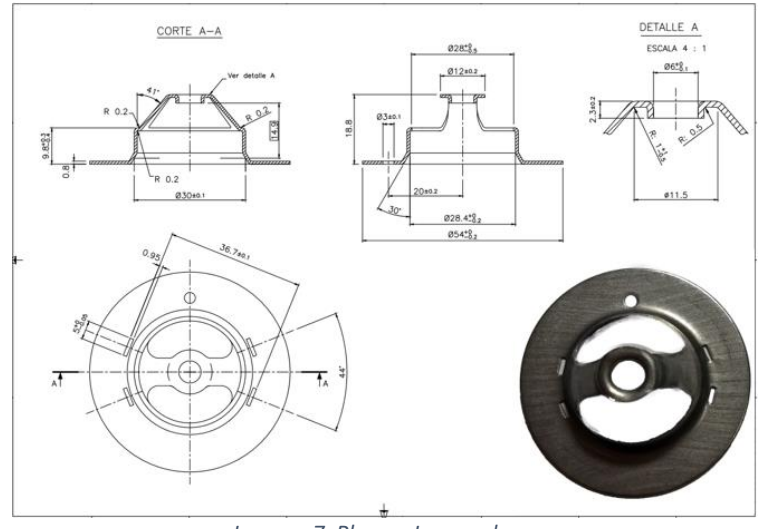

*Imagen 7: Plano e Imagen base*

*Para ver más tablas, hacer uso de los siguientes anexos:* 

- *Anexo I: Planilla de componentes*
- *Anexo II: Planilla de productos terminados*

*Etapa 2:* El responsable de ingeniería fue parte de varias reuniones con la gente de Francia para recibir una explicación de la utilización del sistema, cómo es la carga de datos, cómo se utiliza el sistema para la búsqueda de piezas, cómo editar datos en el caso de errar en la carga de los mismos, cómo agregarle los planos a cada pieza, etc. Esta reunión, bajo el permiso de ambas partes, fue grabada para el posterior análisis e interpretación.

*Etapa 3:* Una vez culminadas las distintas reuniones, se hizo uso de las grabaciones para comenzar a tomar nota sobre estas, cabe destacar, que el idioma utilizado fue inglés, por lo tanto, la interpretación tuvo una cierta dificultad. Una vez tomados los datos necesarios, se debió volver a mirar el video para realizar distintas capturas de pantalla, estas capturas posteriormente serán utilizadas en el instructivo que tuve que elaborar para que cualquiera que desde Vernet Argentina quiera usar el sistema, ya sea para cargar o buscar piezas, pueda hacerlo sin problemas.

Para realizar el instructivo fue necesario hacer uso de otros instructivos existentes para respetar el formato utilizado en MLH.

#### **SOBRE EL INSTRUCTIVO:**

El objetivo de este era definir las distintas etapas que deben llevarse a cabo para poder cargar o buscar información en el sistema Windchill, ya sea de componentes o productos terminados, el alcance de esto era todos los componentes y productos terminados que pertenecen a MLH Vernet (Plantas de Argentina).

Además de estos dos ítems, se decide agregar un tercero para explicar que formato seguiría el instructivo, más que nada como tipo índice, en este se podría ver el orden en que iba a plasmarse la información, lo que era de la siguiente manera:

- 1. Indicar como cargar información al sistema, cargando pieza por pieza
- 2. Indicar cómo se realizan búsquedas dentro del sistema
- 3. Indicar como cargar más de una pieza a la vez
- 4. Indicar como editar la información ya cargada
- 5. Indicar como se realiza la carga de planos y dibujos 3D.

Se aclara que habría capturas de pantalla en otro idioma debido a que la reunión se llevó a cabo en inglés, al igual que el sistema que mostraban en pantalla. Y, además, aclarar que la palabra "pieza" hace referencia tanto a componentes como producto final.

Una vez realizado el instructivo, fue controlado y expuesto por el responsable de Ingeniería para su posterior difusión dentro del departamento.

*Ver Anexo III donde se encuentra el Instructivo para carga y búsqueda en el sistema Windchill.* 

Etapa 4: En base al instructivo, y a los datos recopilados en la etapa 1, se debe controlar que se pueda cumplir con lo solicitado por el sistema, es decir, que se tenga a disposición todos los datos que este requiere de cada componente / producto terminado.

Una vez cumplidos los pasos anteriores, lo que resta es esperar la orden desde Vernet Francia para oficialmente comenzar con la carga de los distintos datos. Esta actividad fue ideal para insertarme dentro de la empresa, ya que se hizo uso de razón no solo los distintos componentes y productos terminados sino también los sistemas que utilizan, y la codificación manejada dentro de la planta.

### **Actividad 2: Verticalización**

#### <span id="page-14-0"></span>**¿Qué es verticalizar?**

Es incorporar productos que actualmente se venden bajo la marca de Vernet al proceso de fabricación. Estos productos actualmente son comprados a distintos proveedores, pero la idea sería poder empezar a producirlos en MLH para su posterior comercialización, la idea sería tratar de con lo que hay, poder replicar estos productos.

En este caso lo que hice fue realizar la Verticalización de termostatos convencionales.

Para esto, lo primero que se tiene en cuenta son los costos, pero el departamento de ingeniería no es quien analiza esto, sino que lo hace primero el departamento de compras y posteriormente el departamento de ventas. Nosotros solamente nos encargamos de decidir si se puede realizar o no dentro de la planta.

Para esto se debe tener bien en claro cómo está compuesto un termostato convencional:

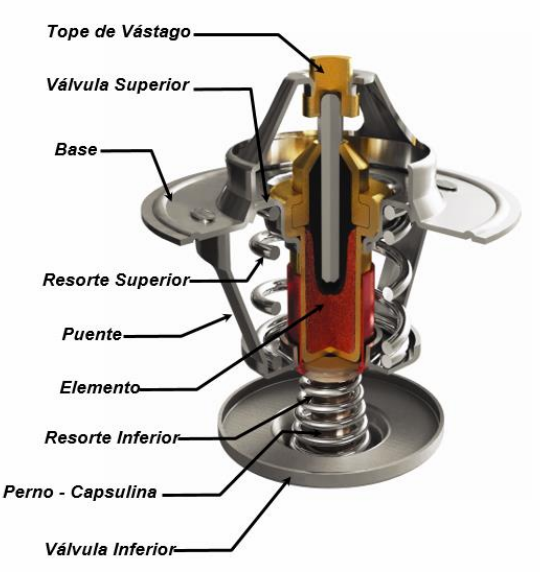

*Imagen 8: Termostato convencional y sus componentes*

En principio lo que se hizo entre el departamento de compras y el de ingeniería, teniendo en cuenta distintos costos y, además, a través de imágenes de distintos termostatos, suponer cuales podrían replicarse dentro de la planta y una vez llegadas las muestras, comenzar con la actividad que fui asignada, el proceso de verticalización.

Para esto se decide tabular los distintos termostatos a disposición con las distintas características generales de cada uno, teniendo en cuenta quien los provee, el costo y distintas características que se detallarán a continuación, por lo pronto en las imágenes 9 y 10 se podrá ver la tabla con cada termostato y sus respectivas características

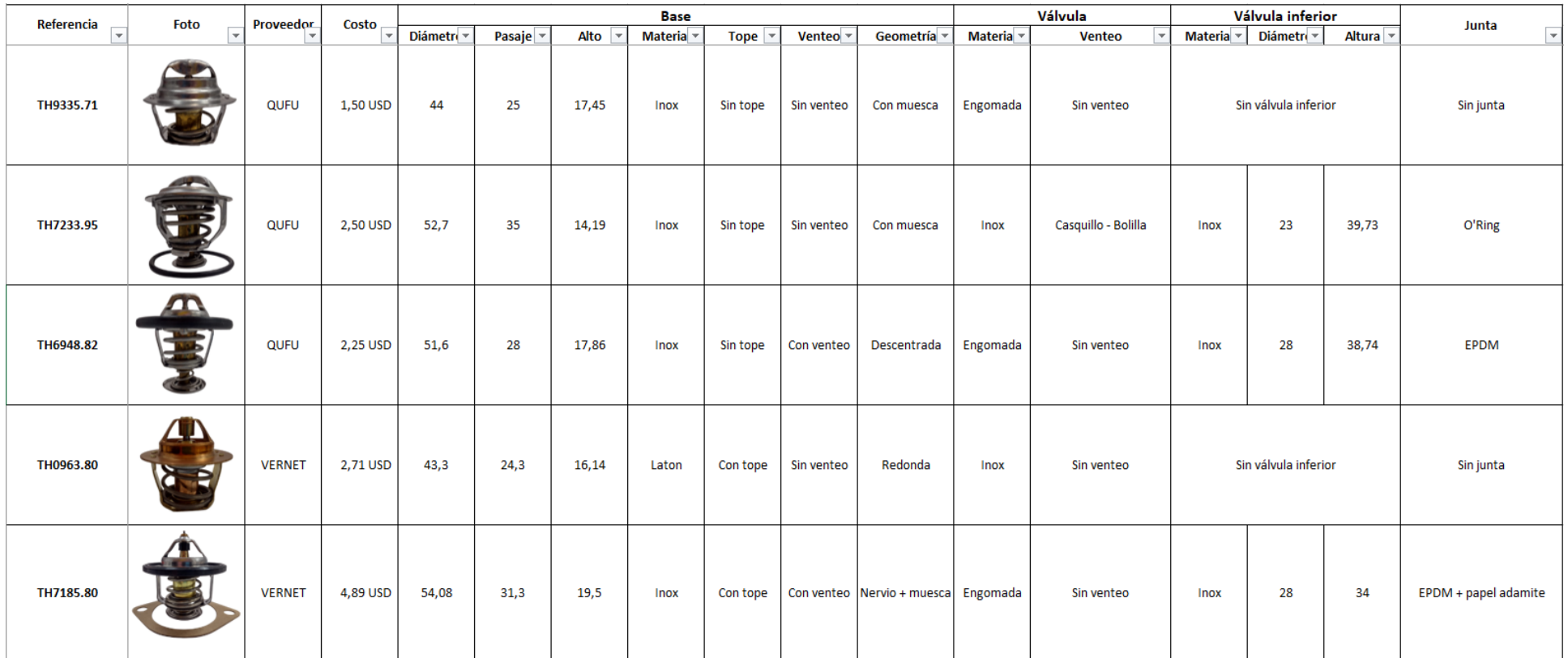

*Imagen 9: Verticalización Termostatos (Parte 1)*

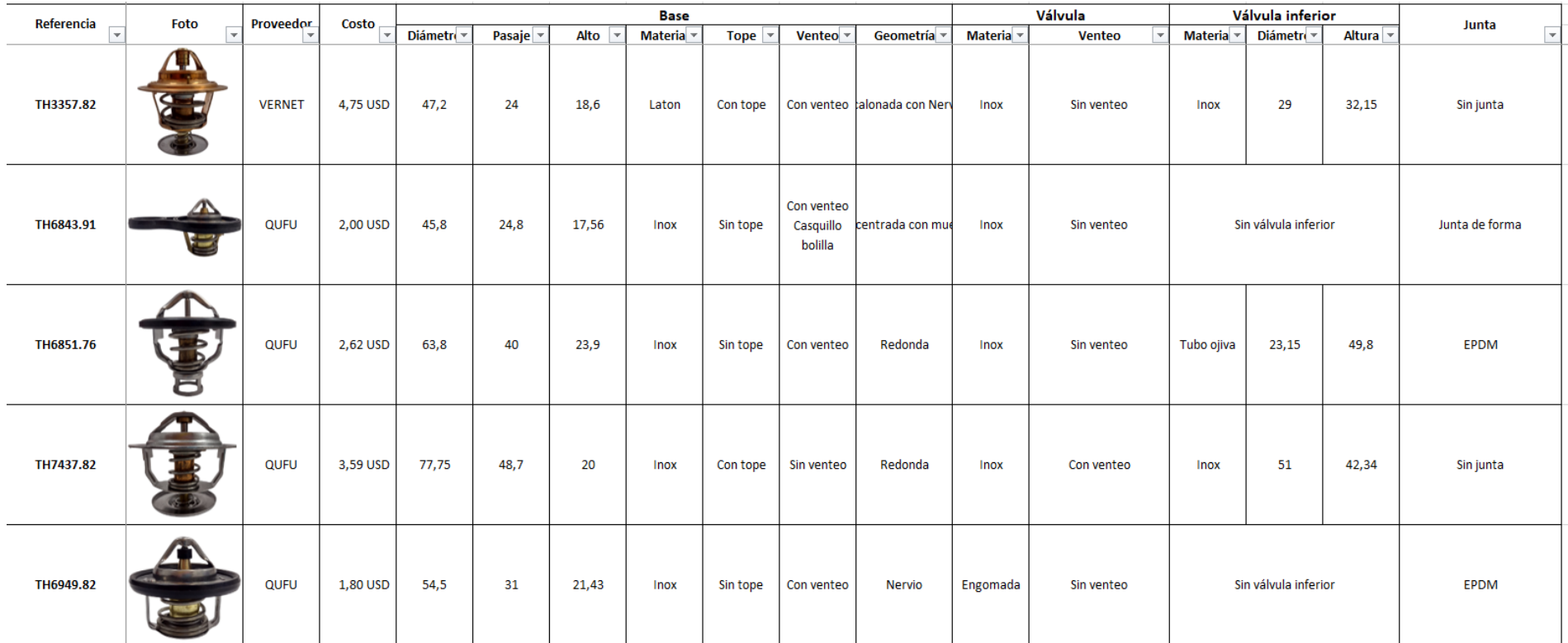

*Imagen 10: Verticalización Termostatos (Parte 2)*

Con respecto al costo y proveedor es un dato que facilita el departamento de compras, como se menciona anteriormente.

Se deben tener en cuenta distintos atributos de la **base**, como el diámetro exterior, el diámetro del pasaje de agua (para saber a qué familia pertenece), el alto de la base, el material, si la base ya tiene incluido el tope o no, si tiene venteo o no, y por ultimo si tiene algún detalle en la geometría.

Con respecto a las características de la **válvula principal**, sería ideal poder medir diámetros o alguna otra medida, pero esto es imposible debido a la ubicación de esta y la idea no es desarmar el termostato, sino que a simple vista ver cómo se puede replicar con componentes de acá, por lo tanto, lo que interesa es saber si la válvula principal tiene venteo y además de que material está hecha (engomada o acero inoxidable).

Antes de culminar el proceso de toma de dimensiones se debe tener en cuenta si el termostato tiene o no **válvula inferior**. Si tiene válvula inferior, se deben tomar datos del material, el diámetro exterior y la altura desde la válvula inferior hasta la base. En el caso de que no tenga válvula inferior simplemente se hace la aclaración.

Por último y no menos importante se analiza que tipo de junta traen los termostatos. Para realizar las distintas medidas se hizo uso de calibres de altura y calibres digitales convencionales.

Habiendo realizado todo esto, se procede a tener en cuenta que componentes podrían llegar a cumplir con las características registradas. Para esto, fue de gran ayuda el archivo de Windchill que se realizó en las semanas anteriores, porque, por ejemplo, si necesito una base de familia V28 con diámetro 52, dentro del archivo Windchill – componentes, en la hoja que están los datos de todas las bases, pongo el filtro de la familia, el diámetro y si aun así siguen apareciendo varias opciones se debe seguir haciendo uso de los filtros, como si tiene venteo o no, si es una base con muesca, descentralizada, donde está el venteo, etc., y de esta forma se llega a la conclusión de si se tiene o no la base disponible en planta.

Procederé a demostrar el proceso que se lleva a cabo con uno de los termostatos que realice la verticalización. A continuación, se podrá ver el termostato sin válvula inferior en la imagen 11:

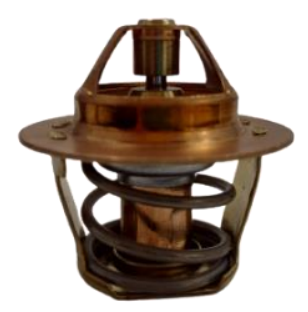

*Imagen 11: Termostato sin válvula inferior (TH0963.80)*

| Referencia |            | Base     |       |           |                  |            |                                         |             | Válvula                   | Válvula inferior                    | Junta     |
|------------|------------|----------|-------|-----------|------------------|------------|-----------------------------------------|-------------|---------------------------|-------------------------------------|-----------|
| -          | Diámetri v | Pasaje v | Alto  | Materia - | Tope $  \cdot  $ |            | Venteo $\mathbf{v}$ Geomet $\mathbf{v}$ | Materia - I | Venteo                    | Diámetro<br>Altura v<br>Materia - I | $\cdot$   |
| TH0963.80  | 43,3       | 24,3     | 16,14 | Laton     | Con tope         | Sin venteo | Redonda                                 | <b>Inox</b> | Sin venteo                | Sin válvula inferior                | Sin junta |
|            |            |          |       |           |                  |            |                                         |             | $- \cdot \cdot - - - - -$ |                                     |           |

*Tabla 3: Característica del termostato TH0963.80*

La tabla número 3 detalla las siguientes características del termostato convencional con referencia TH0963.80:

- Tiene una base con diámetro exterior de 43.3 mm.
- Tiene un pasaje de 24.3 mm (es decir pertenece a la familia V24)
- El alto de la base es de 16.14 mm, con tope y sin venteo, y el material de esta es Latón.
- En cuanto a la válvula principal, es de acero inoxidable y sin venteo.
- No tiene ni subconjunto válvula inferior ni junta.
- Teniendo en cuenta la codificación del termostato puedo observar la temperatura de apertura, es decir, la temperatura a la que debe abrir la válvula es de 80°C.

Con todos los datos a mano, incluso con el termostato en mano, se procede a empezar a analizar los componentes en planta.

Para la base, teniendo el diámetro de la base (43.3 mm), el pasaje de agua (V24) y la información sobre tope, venteo y geometría se puede elegir sin problemas.

La base elegida es la 700315-1, si bien es una pieza que se compra, es posible empezar a utilizarla para este tipo de termostatos. La diferencia mayor es que el material es distinto, por lo que se tendría que averiguar si existe la posibilidad de empezar a comprarla hecha de latón, ya que la comprada es de acero inoxidable o que tanto influye el material distinto. En la siguiente imagen (12) se podrá ver la base de la muestra y el plano de la base disponible en planta.

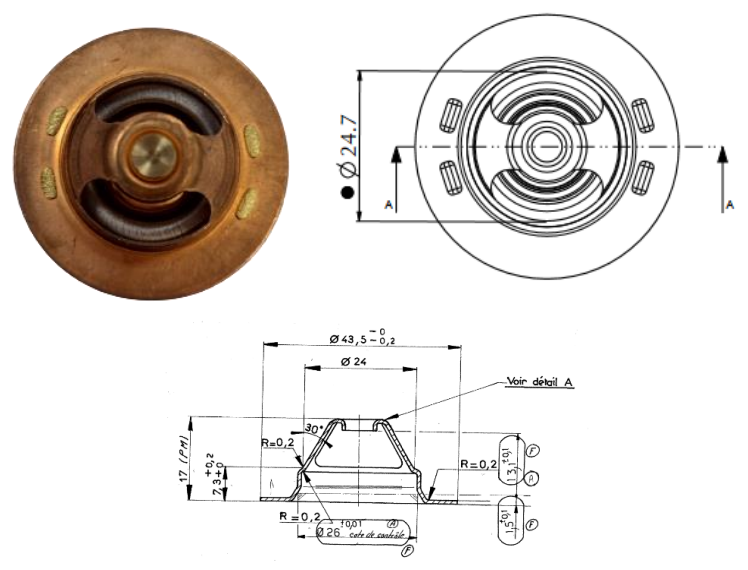

*Imagen 12: Base del termostato de muestra y plano de la base disponible en planta*

Para la valvula superior, teniendo en cuenta el material y si tiene venteo o no, se puede dar una aproximación, pero la mayor exactitud la da la base, con el diametro de control, en este caso 26 mm, el diametro de control es donde la valvula tiene que apoyar, y esto es exacto, debido a que si esto no es asi, habrá fugas.

La valvula principal elegida es 537959-2, cumple con el diametro exterior de 26 mm, por lo tanto no habrá fuga y calsará perfecto con la base, no tiene venteo y además cumple con el material, no es engomada ya que es de acero inoxidable.

Para elegir el puente del termostato, lo ideal hubiese sido tabular la medida del diametro del puente, ya que con esta medida y el pasaje, se puede elegir alguno facilmente. Pero, otra manera de hacerlo, es realizar una explosión de la base en el sistema SIM, es decir, ver en que termostatos es utilizada, elegir algun termostato y realizar la implosión de este, en este caso vamos a ver cada componente que forma a dicho producto, y se elige el puente que muestre el sistema. De esta forma el puente encastrará perfecto con la base y solo resta realizarle el moleteado/remachado.

El puente elegido es el 537960-1, al igual que la base, se descubre que no es del mismo material y tambien es una pieza de compra, por lo que se deberia hacer el mismo proceso, analizar que cambia el material y en el caso que si o si tenga que ser de latón como el termostato de muestra, ver si existe la posibilidad de que empiecen a comercializarlo ese mismo puente en distinto material. En la siguiente imagen (13), se podrá ver que el puente disponible en planta es de acero inoxidable y su respectivo plano.

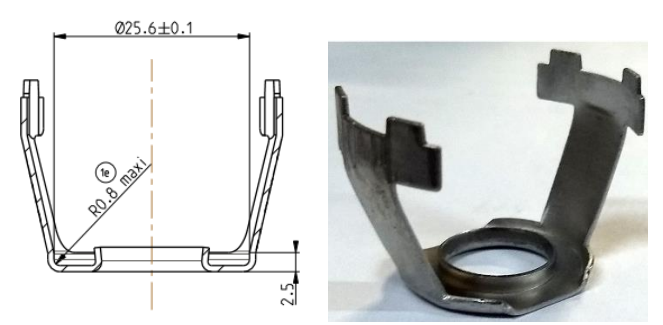

*Imagen 13: Plano e imagen del puente disponible en planta*

Para lo que es el resorte, con la ayuda de un dinamometro, se define si se trata de un resorte de baja carga, media carga o alta carga. En este caso, se trata de un resorte de baja carga. Por lo que el resorte a utilizar es el 7770-5.

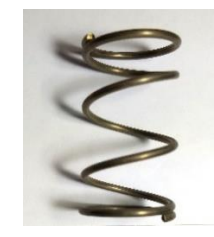

*Imagen 14: Resorte disponible en planta*

Elegido el resorte, resta definir el elemento y el tope. En primer lugar, para el elemento se tiene en cuenta la carga del resorte y la temperatura de apertura. El resorte es de baja carga y la temperatura de apertura debería ser de 80°C. Considerando la altura del embutido de la válvula superior (donde apoya el elemento) y la altura de la base, se elige un elemento con un L0 de 21.5 mm (L0 es la altura de apoyo del elemento hasta la punta del vástago). El elemento elegido es el 2008727T, si bien es de 78°C, será funcional por la altura que queda de diferencia, por lo que va a entrar bien en la base.

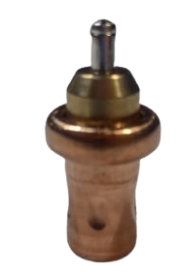

*Imagen 15: Elemento disponible en planta* 

Teniendo en cuenta que cuando el elemento abra, tomará una altura de 21.5 mm, 6.7 mm se le restan porque están dentro de la válvula superior apoyado, lo que corresponde a la base quedarían unos 14.8 mm, lo que esto es menor a la altura de la base elegida (17 mm), pero, hay que tener en cuenta que aún falta el tope, haciendo la diferencia entre la altura de la base y la altura del elemento dentro de la base me da un valor de 2.2 mm, por lo que se debería escoger un tope de 2.5 mm ya que eligiendo uno de 2mm nunca alcanzaría a tocar, es decir, el termostato no estaría cumpliendo al 100% su función, debido a que no llegaría a abrir lo que debe. Por lo que el tope conveniente es el 703687-9.

Además, al haber realizado la explosión de la base, llegamos a la conclusión de que hoy en día se está armando un termostato muy parecido solamente que lo que cambia es el material de la base y del puente. Por lo que los demás componentes se pueden utilizar de la misma manera. La implosión fue realizada en el sistema SIM, en la siguiente captura (Imagen 16) se podrá ver que el termostato tiene los mismos componentes elegido anteriormente.

| Articulo<br>Tipo Art.<br>Familia<br>Min. Nivel | ÷.<br>Α.<br>A.<br>÷ | 800TH1248.80<br><b>ITE</b><br>ST MU U- --<br>1 | $\textsf{Reportable} : \mathcal{S}$<br>Uendible | $\mathbf{R}$ | TERMOSTATO S/ESTUCHE<br>Ud. medida<br>Cambio |         | PZ<br>÷<br>÷<br>Fecha Camb. : 24/10/2005                                    |              |
|------------------------------------------------|---------------------|------------------------------------------------|-------------------------------------------------|--------------|----------------------------------------------|---------|-----------------------------------------------------------------------------|--------------|
| ARTICULO<br><b>NTU</b>                         |                     |                                                | <b>ESTRUCTURA ARTICULO</b>                      |              | CANTIDAD                                     | UM TI R | <b>DESDE</b>                                                                | <b>HASTA</b> |
| 1.                                             |                     |                                                | 2008727T ELEMENTO 78° UM BC TEMPOR              |              |                                              |         | 1.0000 PZ CI S 25/03/15                                                     |              |
| 1 537959-2    UALUULA SUP. 3328/7126           |                     |                                                |                                                 |              |                                              |         | 1.0000 PZ CI S 25/03/15                                                     |              |
| 1 537960-1 PUENTE 3328/7126                    |                     |                                                |                                                 |              |                                              |         | 1.0000 PZ CI S 25/03/15                                                     |              |
| 1 700315-1 BASE PASAJE 024 TH1248              |                     |                                                |                                                 |              |                                              |         | 1.0000 PZ CI S 25/03/15                                                     |              |
|                                                |                     |                                                | 1 703687-9 TOPE DE VASTAGO 2.5 M35 C            |              |                                              |         | 1.0000 PZ CN S 25/03/15                                                     |              |
|                                                |                     |                                                | 1 7770-5 RESORTE SUPERIOR R18 (NUEVO            |              |                                              |         | 1.0000 PZ CN $S$ 25/03/15                                                   |              |
|                                                |                     |                                                |                                                 |              |                                              |         |                                                                             |              |
|                                                |                     |                                                |                                                 |              |                                              |         | ESC continuar   F2 Atributos padre   F3 avanza paq.  F4 retr.paq.  F5 vista |              |

*Imagen 16: Captura del sistema SIM 1*

Además de la implosión en el sistema, se hizo uso de los planos del termostato que se fabrica actualmente en planta, en donde se podrá ver una similitud con el termostato que se está estudiando, a continuación, la una imagen del termostato que se realiza hoy en día versus el termostato que se busca hacer.

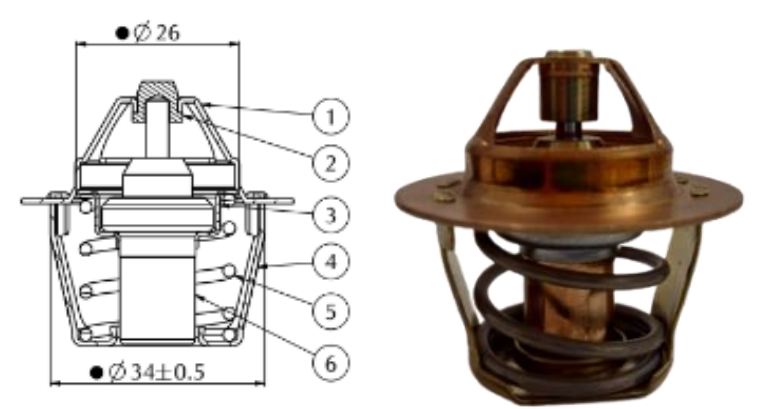

*Imagen 17: Termostato fabricado en planta vs termostato que se busca fabricar*

Todo este listado de componentes necesario para verticalizar cada termostato se fue realizando en una hoja nueva del libro, detallando cada cosa.

Lo que resta por hacer es aclarar si se podría fabricar o no en planta y que inversiones

habría que hacer en el caso de ser necesarias.

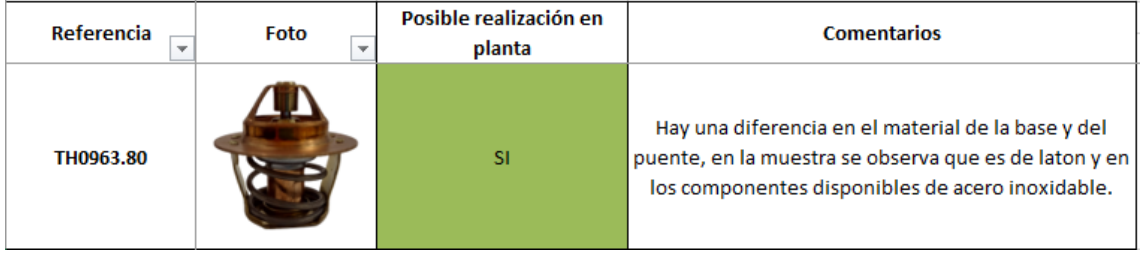

*Tabla 4: Conclusiones del termostato TH0963.80*

Para el caso del termostato con válvula inferior (ver imagen 18):

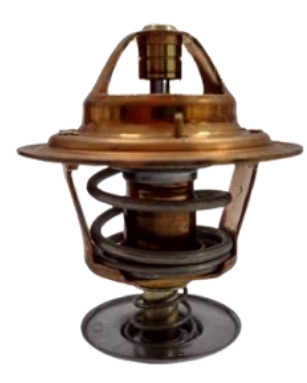

*Imagen 18: Termostato con válvula inferior TH3357.82*

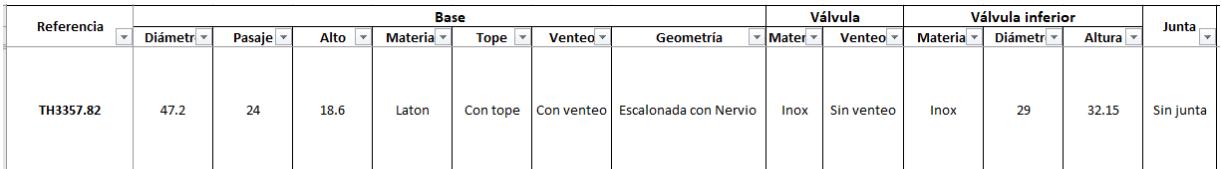

*Tabla 5: Características termostato TH3357.82*

Los datos registrados en la tabla 5 del termostato TH3357.82 se interpretan de la siguiente forma:

- Tiene una base de diámetro de 47.2 mm, con un pasaje 24 y de alto 18.6 mm, el material de la base es Latón, con tope y venteo y además la geometría de la base tiene nervio.
- En cuanto a la válvula principal se trata de acero inoxidable y sin venteo.
- Es un termostato que tiene válvula inferior con un diámetro de 29 mm, de acero inoxidable y además la altura desde la válvula hasta la base es de 32.15 mm.
- No tiene junta.

Lo que ya destina que no se puede realizar el termostato es que la base con pasaje 24 es de compra, por lo que hay que amoldarse a las distintas bases que hay, no existe matriz para poder fabricar bases pertenecientes a esta familia, y buscando opciones me encontré con que no está dentro de las opciones las bases 24 con nervio, por lo tanto, ya queda descartada la opción de poder fabricar dicho termostato en la planta.

Se establece el por qué no se puede fabricar (ver tabla 6) y se continua con los demás termostatos.

| Referencia | Foto<br>$\sim$ | Posible realización en<br>planta | <b>Comentarios</b>                                                                             |
|------------|----------------|----------------------------------|------------------------------------------------------------------------------------------------|
| TH3357.82  |                | <b>NO</b>                        | La base de diametro 24 es de compra, y ninguna<br>cumple con la caracteristica de tener nervio |

*Tabla 6: Conclusiones del termostato TH3357.82*

Se realiza el mismo procedimiento para los demás productos, finalizando el trabajo con una tabla de comentarios, en donde se especifica si es posible o no la realización en planta, como fue mostrado en las tablas 4 y 6 con los ejemplos.

La tabla completa con los resultados de todos los termostatos que se buscaron verticalizar se podrá ver a continuación.

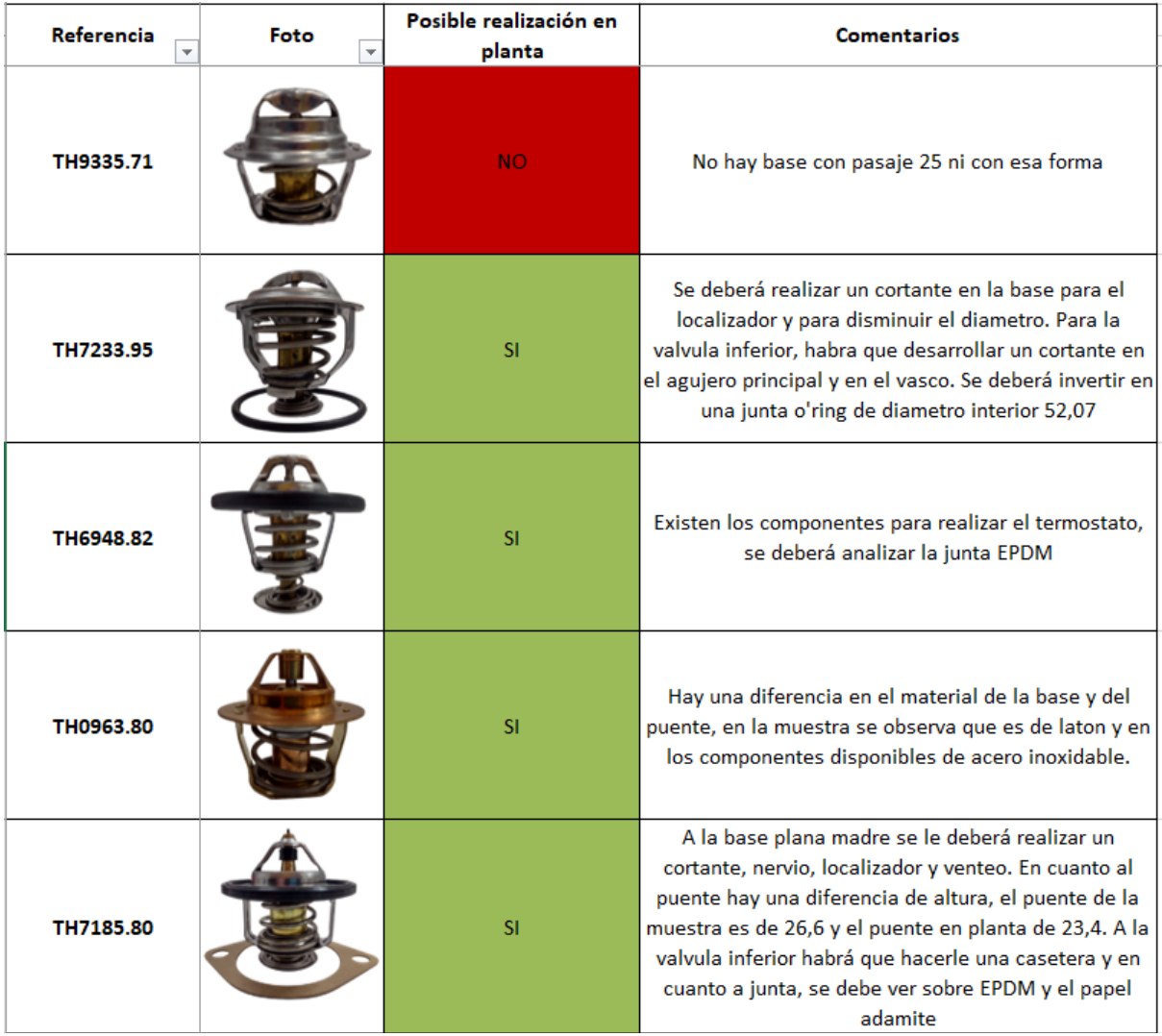

| Referencia<br>Ψ | Foto<br>$\overline{\mathbf{v}}$ | Posible realización en<br>planta | <b>Comentarios</b>                                                                             |
|-----------------|---------------------------------|----------------------------------|------------------------------------------------------------------------------------------------|
| TH3357.82       |                                 | <b>NO</b>                        | La base de diametro 24 es de compra, y ninguna<br>cumple con la caracteristica de tener nervio |
| TH6843.91       |                                 | <b>NO</b>                        | No hay base con pasaje 24 / 26 descentrada                                                     |
| TH6851.76       |                                 | <b>NO</b>                        | No hay base con pasaje 41                                                                      |
| TH7437.82       |                                 | <b>NO</b>                        | No hay base con pasaje de 48,7                                                                 |
| TH6949.82       |                                 | <b>SI</b>                        | A la base plana madre se le deberá realizar un nervio<br>y venteo. Ver sobre junta EPDM        |

*Tabla 7: Conclusiones verticalización termostatos convencionales*

Además, en el *Anexo IV se encuentra el archivo Excel completo, donde en la primera hoja estará el listado de termostatos con las diferentes características, las hojas que le siguen serán destinadas a cada termostato para analizar los componentes y por ultimo las conclusiones.*

#### **Actividad 3: Homologación**

#### <span id="page-28-0"></span>**¿Qué es homologar?**

Homologar es validar que las características de funcionamiento dimensionales y montabilidad de un producto sean las correctas.

Para validar estas características se tiene que realizar en base a algo, y esto se hace en base a una muestra original o a una muestra que ya esté aprobada y en caso de ser necesario, la contra parte (donde se monta el producto). (*Recordar que MLH Vernet está destinada al mercado de repuestos, por lo que ninguna pieza es la original de un vehículo).* 

Con respecto a los sensores de temperatura de agua (WS), los mismos son homologados de acuerdo al proceso anterior, el alcance es para los productos fabricados en MLH y para los comprados con el fin de completar la gama de productos.

Se busca unificar el panel de proveedores eléctricos para mejorar los proceso administrativos y logísticos para los productos comprados. La idea es que el proveedor ya sea conocido, es decir, que ya se le esté comprando otro producto diferente al que se va a homologar. Porque de caso contrario habría que hacer un estudio del proveedor y no se estaría tratando de una homologación sino de incorporar nuevos proveedores.

Para nuevos proveedores destinados a estos productos se requiere a través del proceso de homologación asegurar la calidad de los sensores comercializados con la marca Calorstat

El objetivo es comprar a proveedores existentes de otras líneas de productos, para mejorar los acuerdos de compra y costos logísticos.

La situación actual con respecto a los sensores de temperatura de agua (WS) es que estos productos no todos son fabricados dentro de planta, es decir, un porcentaje de esta familia se los compra a un proveedor para su posterior venta bajo la marca Calorstat. Hoy en día existen distintos proveedores para lo que es familia eléctrica y se está buscando unificarlos de alguna forma.

Para este tipo de actividad, el trabajo en equipo es fundamental, no solo en el área de ingeniería sino entre los departamentos de la empresa.

El **departamento de compras** analizará los costos y a partir de ese análisis se decide empezar a realizar la homologación o no, dentro del **departamento de ingeniería** se llevarán a cabo dos actividades por un lado armar los informes en base a las características que se van recolectando de cada sensor y por el otro lado, analizando esos informes, tomar la decisión de si cumple las características necesarias o no, este informe, con la decisión de Ingeniería, pasaba al **departamento de calidad,** quienes tienen la respuesta final con su respectiva justificación.

El informe que se realizó, se hizo en base a las características de otro sensor, es decir, ya existe una pieza original y es en base a eso lo que se comercializa, por lo tanto, en primer lugar, se buscaron informes de la pieza original y en base a esto tomar los datos necesarios para cada sensor, además tener en cuenta las distintas tolerancias de cada medida. Puede pasar que no se cuente con los datos de la pieza original y en ese caso se realiza la comparación con la pieza que se está comercializando actualmente, pieza que se conoce como *contra-muestra.* 

La función del sensor de temperatura refrigerante (agua) es transformar la información de temperatura en una señal eléctrica que pueda ser interpretada por un indicador. Para realizar este tipo de actividad tuve que tener en claro como estaba compuesto este producto (*Ver imagen 19).* 

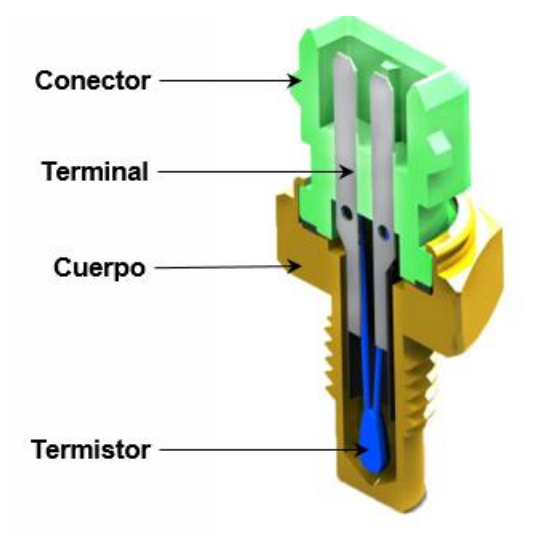

*Imagen 19: Componentes de un sensor* 

Esta tarea es realizada por el termistor que tiene la propiedad de variar su resistencia óhmica según la temperatura, esta variación se podrá ver en la siguiente imagen:

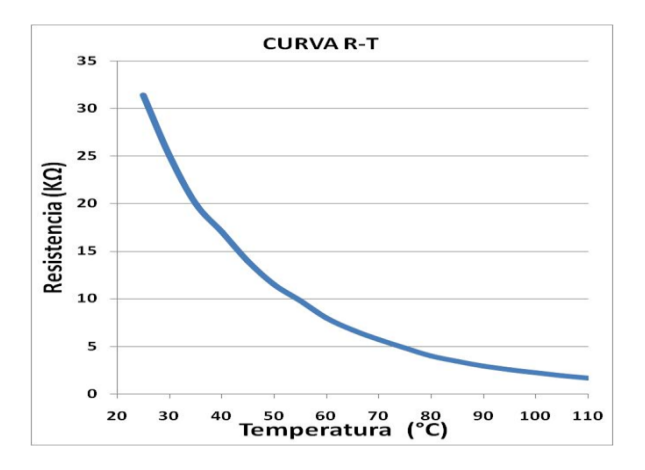

*Imagen 20: Funcionamiento en base a la curva R-T*

Es decir, lo que esta gráfica muestra es que el termistor disminuye su resistencia óhmica a medida que la temperatura sube.

Se realizó la prueba a 6 sensores diferentes y para todos se siguió la misma metodología. De cada tipo de sensor se tenía a disposición la contra-muestra / pieza original y 3 muestras de los sensores que se buscan homologar.

Para este tipo de sensores fue necesario recopilar información sobre las siguientes características:

#### *Esquema eléctrico*

Es la base del funcionamiento, es la esquematización del circuito eléctrico del sensor y para esto se debe utilizar un archivo (*ver anexo V*) donde se encuentran a disposición todos los esquemas eléctricos posibles, para cada producto perteneciente a la familia eléctrica.

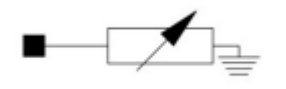

*Imagen 21: Esquema eléctrico 1*

Esto se analiza teniendo en cuenta la cantidad de terminales, si hay alguno conectado a masa, si se trata de interruptores, si es en función de la temperatura etc. Por ejemplo:

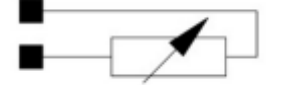

El cuadrado relleno representa el terminal, es decir, este tiene

Imagen 22: Esquema eléctrico 2 **un solo terminal, el rectángulo con la flecha indica que varía** 

con la temperatura y las líneas representan la masa. (*Imagen 21)*

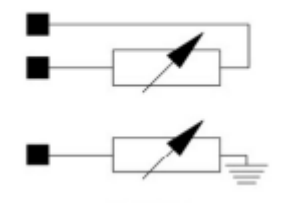

En este circuito habrá dos terminales conectados entre sí mientras varían con la temperatura. (*Imagen 22)*

*Imagen 23: Esquema eléctrico 3*

Se pueden ver 3 terminales, dos de ellos estarán conectados

entre sí y el restante conectado a masa. Ambos circuitos

varían con la temperatura. *(Imagen 23)*

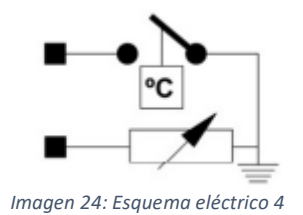

En este caso, habrá dos terminales, conectados entre sí y a masa. Al igual que los demás tiene una variación con la temperatura y lo que representa el cuadro con la unidad °C es que cierra el circuito cuando llega a la temperatura de

### funcionamiento. *(Imagen 24)*

Tener en claro que representan los distintos circuitos y como están formados serán de gran utilidad a la hora de medir las resistencias, debido a que sabremos donde conectar cada cable para cerrar los distintos circuitos.

### *Esquema de conexión*

Se relaciona con el formato de la ficha, esto es lo que va a ir conectado con la ficha del vehículo, por lo que se analizan las geometrías ya estandarizadas *en el anexo VI*, para esta característica se deberá tener en cuenta la posición y cantidad de los terminales y la geometría de la ficha.

### *Medida del hexágono*

Para tomar esta medida fue necesario el uso de un calibre digital. La medida de esto influye a la hora de cambiar el sensor, saber que herramienta se debe utilizar.

### *Tipo de Rosca*

Para esto fue necesario el uso de un calibre pasa – no pasa. Esto es fundamental ya que el sensor es colocado en una carcasa, y esto se hace por medio de la rosca.

- *Resistencia a 35°C*
- *Resistencia a 70°C*
- *Resistencia a 100°C*

En lo que respecta a las resistencias, se hará uso de una cuba con líquido refrigerante (mismo utilizado en el vehículo), en esta se colocaran los sensores de muestra junto a la muestra original / contra muestra, los terminales de estos sensores se conectarán a un dispositivo a través de cables para medir resistencia y se le indicará a la cuba que el refrigerante dentro llegue a una temperatura de 35°C, cuando se haya llegado a esa temperatura, se verifican los valores de resistencia se debe tomar el valor de la resistencia de cada sensor, lo mismo se debe hacer con la temperatura de 70°C y 100°C. Se espera que los valores no sean tan diferentes unos con los otros.

Si los valores obtenidos están dentro de un 10% en relación a la muestra original se considera que el ensayo está aprobado.

Para esto es necesario definir los distintos circuitos teniendo en cuenta el esquema eléctrico. Es decir, si el circuito era terminal – masa, un cable iba conectado al terminal y el otro cable al cuerpo de latón del sensor, y así con cada circuito, siempre hay que asegurarse de que el circuito quede cerrado.

#### *Peso*

Para el peso se hace uso de una balanza eléctrica. Y es más que nada para tener una comparación con lo que es la pieza original / contra – muestra.

Una vez tomados todos los datos, se detallan en un informe para que posteriormente sea enviado al departamento de calidad, donde ellos aprobaran o rechazarán la pieza. Cabe destacar que nosotros al mandar el informe, teniendo en cuenta los datos tomados, debemos realizar una primera conclusión sobre si sería posible o no homologar la pieza.

Por lo tanto, una vez explicado el proceso, se procede a demostrarlo con un ejemplo, el sensor a estudiar era el WS2612

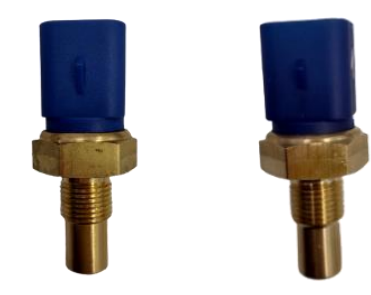

*Imagen 25: Muestra y contra-muestra* 

En lo que respecta al aspecto físico del sensor, de manera visual se puede ver que son muy parecidos, que podrá haber una mínima diferencia en la tonalidad del color de la ficha, pero después son muy similares, además de que esto no afecta al funcionamiento del producto.

En cuanto al esquema eléctrico, será un dato brindado por la ficha técnica de este sensor, en este caso es el SE0008, este esquema tiene 4 terminales, cada dos se forma un circuito y ambos circuitos varían con la temperatura

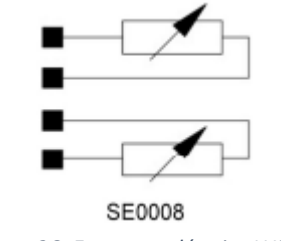

*Imagen 26: Esquema eléctrico WS2612*

En relación al esquema de conexión, se podrá ver la geometría de la ficha y los 4 terminales nombrados en el esquema eléctrico, para clasificar este esquema, yendo al anexo VI, se busca la geometría de la ficha, en este caso es la SC0132 y se detalla el color de esta (azul). En la imagen se podrá ver que cumple todos los aspectos geométricos de esta, no solo la posición y la cantidad de terminales.

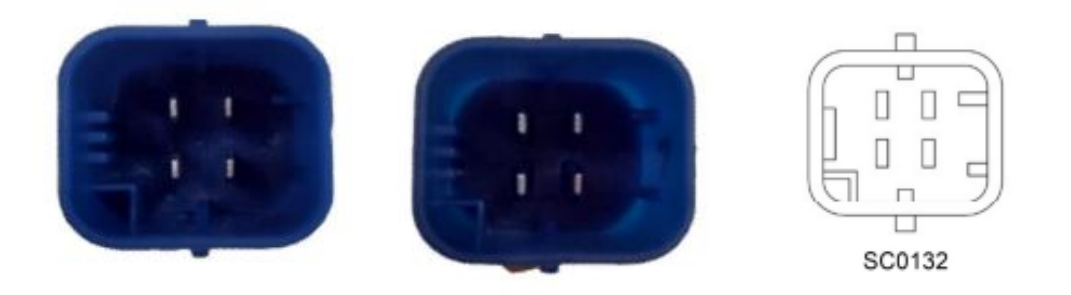

*Imagen 27: Esquema de conexión muestra, contra-muestra y del anexo VI*

Para lo que es la medida del hexágono, se toma con un calibre digital y se tiene en cuenta la tolerancia que esta medida puede tener, esta puede variar entre -0.20 mm y + 0.20 mm, la contra–muestra tenía un hexágono de 23.9 mm y las muestras variaban entre 23.7 y 23.8 mm, por lo que, al estar dentro de la tolerancia, cumple con las características esperadas.

En cuanto a la rosca del cuerpo, se requería que fuese del tipo M14 x 1.25 (dato sacado de la ficha técnica de la pieza original), en este caso, las 3 muestras provenientes del proveedor cumplían esta característica, pero la contra-muestra no, por lo que, en ese caso, se toma como aprobado porque en relación a la muestra original es lo que se espera.

Para medir las resistencias se decide que terminal será el A, B, C y D, para tener en claro como son los circuitos y que estos queden cerrados. Se definen los mismos circuitos tanto para las muestras como para las contra-muestras así la comparación tiene sentido. En este caso los datos obtenidos en la cuba fueron los siguientes:

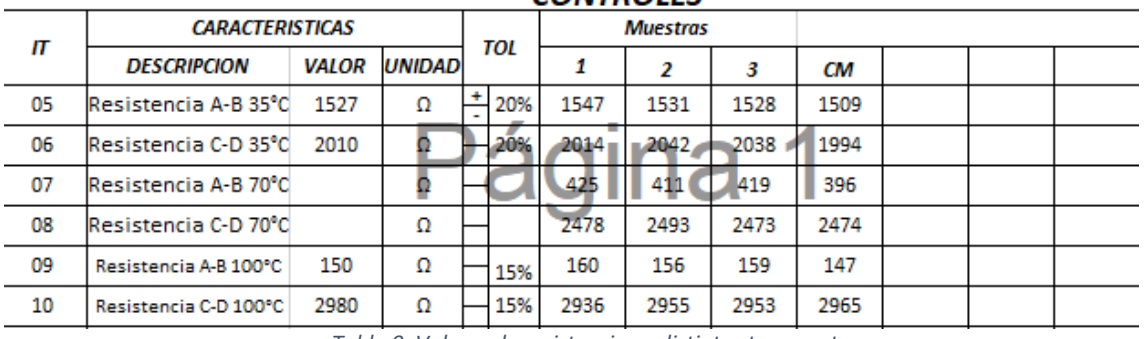

**CONTROLES** 

*Tabla 9: Valores de resistencias a distintas temperaturas*

Por último, en cuanto a características, lo que restaba medir era el peso de todas las piezas y tabular los resultados.

Una vez tabulados todos los datos necesarios, lo que se debe hacer es analizar en base a las tolerancias, si por parte del departamento de ingeniería se podría o no homologar la pieza, en este caso al dar todas las características dentro de las tolerancias, desde ingeniería se decide que la homologación podría ser posible, y de esta manera el informe (*Ver imagen 28)* se envía al departamento de calidad, esperando una respuesta por parte de ellos.

A los pocos días se recibe respuesta de parte de calidad, donde envían el mismo informe, pero con el resultado de la homologación. Donde en este caso, (*ver imagen 29),* la pieza fue aprobada por ambos departamentos.

En el caso de que la homologación sea aprobada por ambos departamentos (ingeniería y calidad), será trabajo que continua para lo que es el departamento de compras y en el caso de no estar de acuerdo entre los departamentos, se debe analizar la justificación de cada departamento, y en el caso de encontrar algún error, se debe comunicar.

#### $FQ - 16$

### **INFORME DE LABORATORIO**

 $\frac{N^{\circ}}{FQ-49}$ 4016  $\frac{1010}{2693}$ 

FI

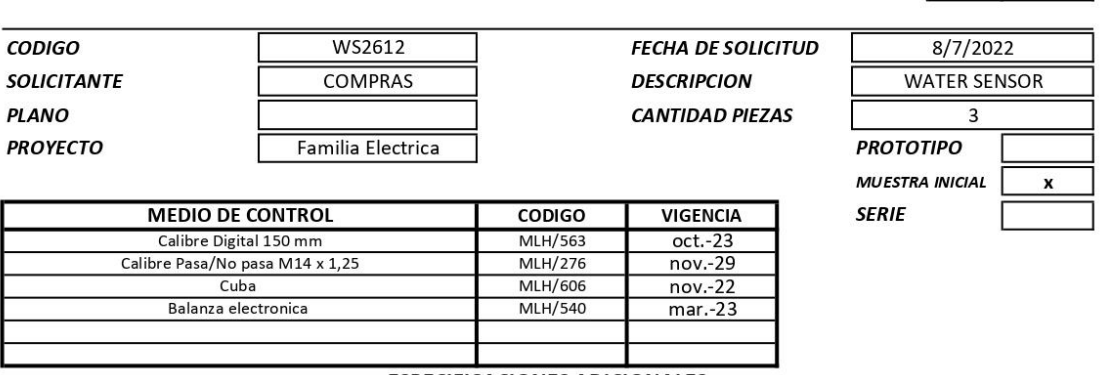

**Calorstat** 

Î.

Muestras SENTE

#### **ESPECIFICACIONES ADICIONALES**

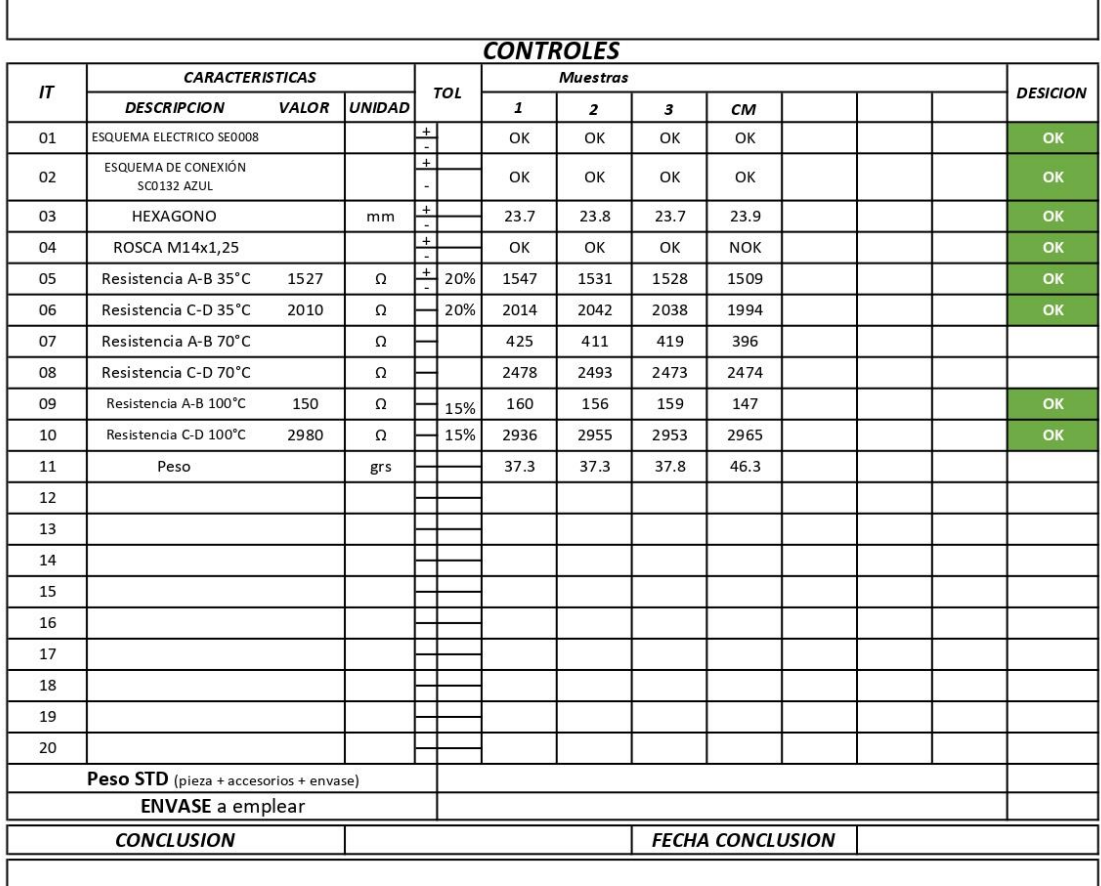

C:\Users\Melisa\Downloads\FQ16-4016 WS2612

*Imagen 28: Informe realizado por Ingeniería*

12

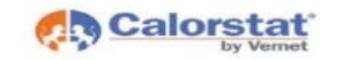

### **INFORME DE LABORATORIO**

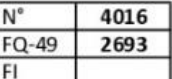

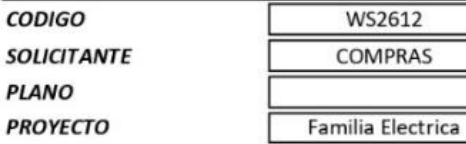

# **FECHA DE SOLICITUD DESCRIPCION CANTIDAD PIEZAS**

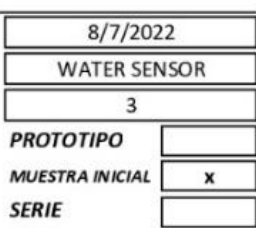

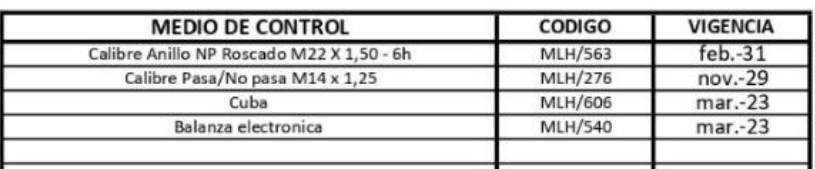

#### **ESPECIFICACIONES ADICIONALES**

Muestras SENTE

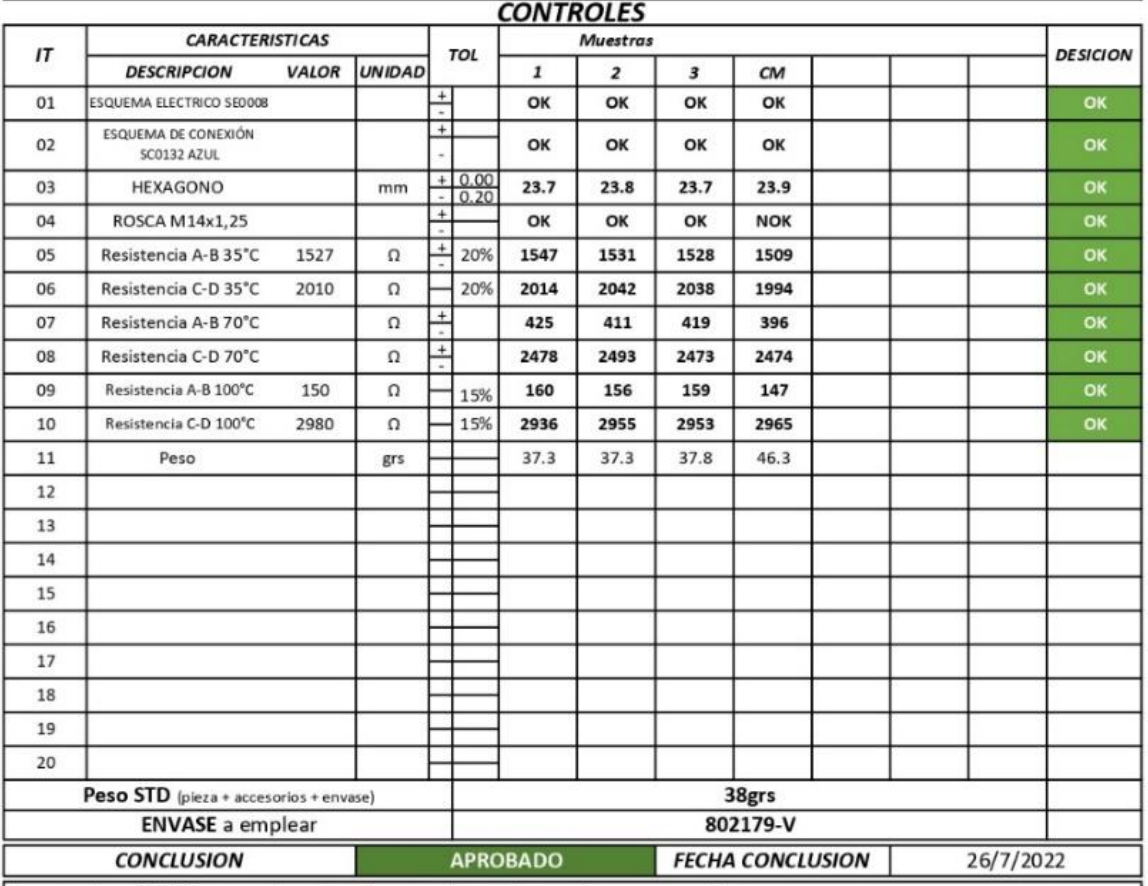

Las muestras SENTE ensayadas estan de acuerdo con la muestra concurrente

*Imagen 29: Informe realizado por calidad*

Página **39** de **55**

Ocurrió que, si bien para todos los sensores existía un informe sobre la pieza original, a la hora de tomar los datos de la pieza física (de la contra-muestra) no coincidían entre estos, por lo tanto, lo que estaba mal en ese caso era la contra-muestra y no la pieza que se buscaba homologar. Ya que ocurría que los valores de la muestra coincidían con los valores especificados en los informes de las piezas originales, pero no con la contra-muestra física. En ese caso, lo que se hacía era en conclusión solicitar una muestra de la pieza original, para volver a realizar el procedimiento, es decir, comparar la pieza que se busca homologar con la pieza original y no con la contra-muestra. Se podrá ver en la tabla a continuación *(tabla 10)*, las conclusiones y el resultado del departamento de Ingeniería (Planta LT) y del departamento de calidad (Planta GR).

*En el anexo VII se tendrá acceso al archivo completo realizado para lo que fue la homologación, en las primeras hojas se podrán ver los informes completos de cada muestra y contra–muestra, con el resultado establecido por el departamento de calidad, y en la última hoja, la tabla anterior con las diferentes conclusiones (10). Cabe destacar que en la planta de Los Toldos se encuentra el departamento de Ingeniería y en la planta de General Rodríguez el departamento de calidad.* 

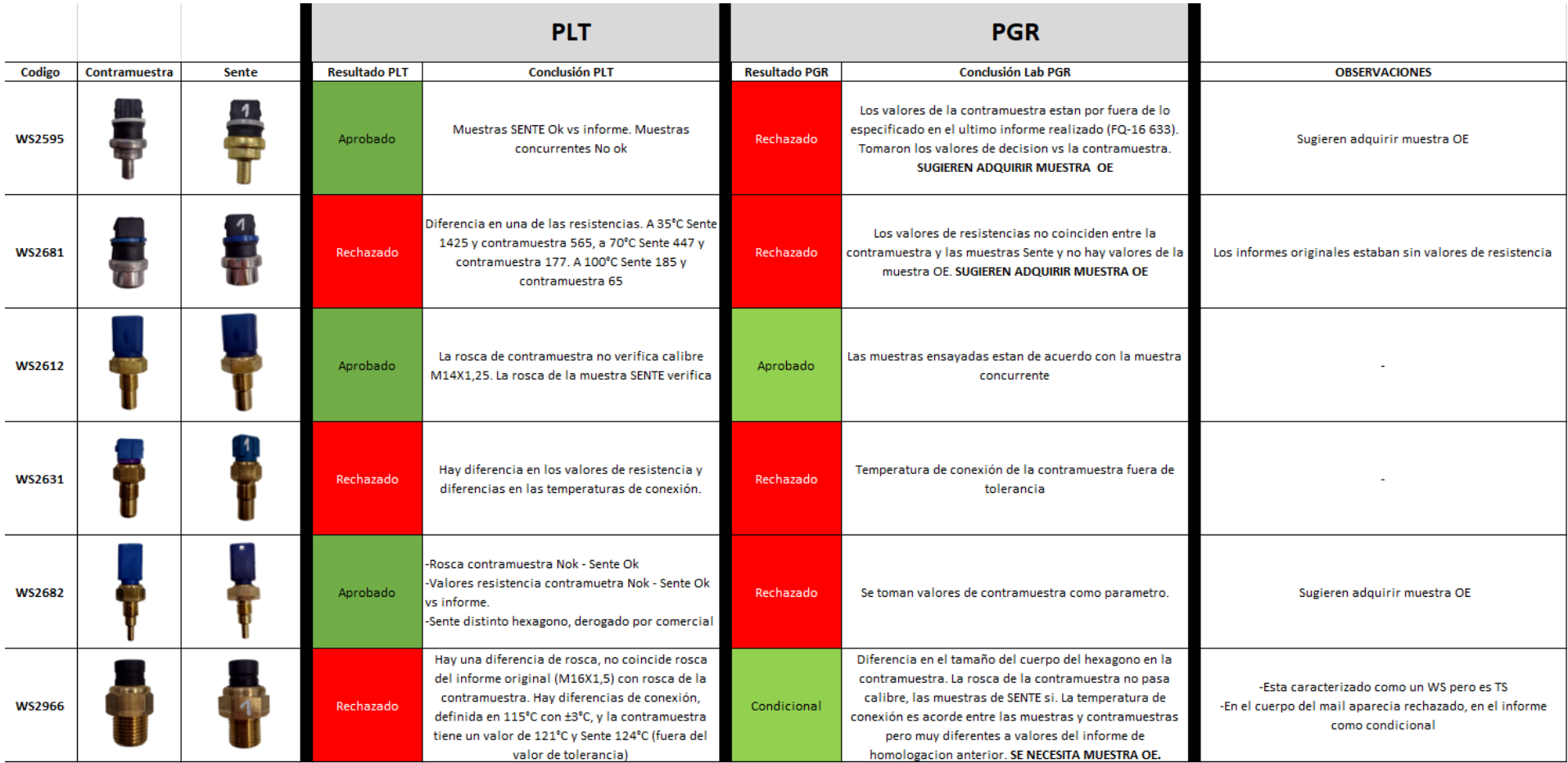

*Tabla 10: Conclusiones homologación familia Eléctrica (Sensores temperatura de agua)*

### <span id="page-41-0"></span>**Actividad 4: Optimizar listado de bienes de uso**

#### **¿Qué son los bienes de uso?**

Son aquellos bienes tangibles adquiridos o construidos para ser utilizados por la empresa. Se consideran tanto los que se usan como los que se encuentran en estado de construcción, en proceso de montaje, en transporte, etc. No son bienes que se prevea destinarlos a la venta y además son bienes tangibles. En este caso se tuvieron en cuenta los siguientes bienes de uso:

- Maquinarias
- Moldes de inyección
- Matricería

#### **¿Qué es optimizar?**

Optimizar quiere decir buscar mejores resultados, más eficacia o mayor eficiencia en el desempeño de alguna tarea. De allí que términos sinónimos sean mejorar, optimar o perfeccionar

La idea de optimizar el listado de los bienes de uso surge por inconvenientes que se venían teniendo meses anteriores de no saber dónde estaban distintos moldes que son de pertenencia de MLH. Por lo tanto, se le recomendó al área de producción no solo controlar qué moldes estaban en planta y cuáles no, sino también acomodar todo lo relacionado al listado.

Por lo tanto, esta actividad se realizó en conjunto con el departamento de manufactura / producción, lo primero que se hizo fue controlar el sector de estampado, sector donde se encuentran los moldes y matrices, para esto se fie marcando en un listado que bienes de uso se encontraban en planta y cuales no para luego corroborar que diga lo mismo en el archivo que es utilizado y caso contrario, cambiarlo dando aviso al gerente de producción.

Además, no solo se debía verificar la correcta ubicación de estos, sino también controlar la codificación de las máquinas utilizadas en planta, ya sea en las líneas de montaje, como en el sector de estampado y en el área mantenimiento, de esta forma se corrobora que las maquinas estén correctamente codificadas y que el código sea único, en el caso de encontrar errores, solicitar el cambio y luego cambiarlo en el archivo.

Por último y no menos importante, una vez chequeado todo esto, se debía hacer foco en mejorar lo que era el archivo de bienes de uso, ya que era muy difícil de comprender, faltaban datos, había datos marcados que no se sabía porque razón lo estaban y todo esto se prestaba a confusión.

Con la ayuda del SIM y las gamas de fabricación se fueron acomodando referencias, descripciones y se decide agregar una columna que especifique el tipo de proceso que se realizaba con el molde o matriz que se estaba clasificando.

En las imágenes que se podrán ver a continuación (30 y 31) se podrá ver un antes y un después del archivo Excel destinado a la tabulación de bienes de uso.

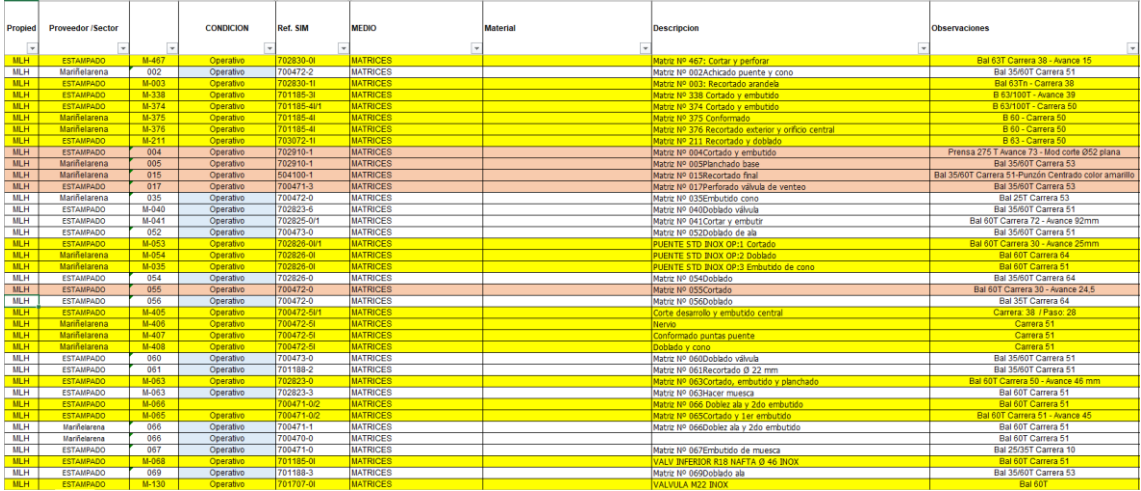

*Imagen 30: Listado de Bienes de Uso antes de ser intervenido*

| Propied    | <b>Proveedor /Sector</b> |              | <b>CONDICION</b> | <b>Ref. SIM</b> | <b>MEDIO</b>    | <b>Material</b>        | <b>Descripcion</b>                     | Tipo de proceso                  | <b>Observaciones</b>                      |
|------------|--------------------------|--------------|------------------|-----------------|-----------------|------------------------|----------------------------------------|----------------------------------|-------------------------------------------|
|            |                          |              |                  |                 |                 |                        |                                        |                                  |                                           |
| <b>MLH</b> | <b>ESTAMPADO</b>         | 14-467       | Operativo        | 702830-01       | <b>MATRICES</b> | AISI 409 0.80 X 70     | ARANDELA STD INOX                      | Cortado y perforado              | Carrera 38 / Avance 15                    |
| <b>MLH</b> | Mariñelarena             | $M - 002$    | Operativo        | 700472-2        | <b>MATRICES</b> |                        | <b>DISCONTINUADO</b>                   | Achicado                         | Carrera 51                                |
| MLH        | <b>ESTAMPADO</b>         | $M - 003$    | Operativo        | 702830-11       | <b>MATRICES</b> | AISI 409 0.80 X 54     | ARANDELA R18 INOX                      | Recortado                        | Carrera 38                                |
| <b>MLH</b> | <b>ESTAMPADO</b>         | $14 - 338$   | Operativo        | 701185-31       | <b>MATRICES</b> | AISI 409 0.80 X 50     | VALV INFERIOR @35 INOX                 | Cortado y embutido               | Avance 39                                 |
| <b>MLH</b> | <b>ESTAMPADO</b>         | $14 - 374$   | Operativo        | 701185-41/1     | <b>MATRICES</b> | AISI 409 0 80 X 61     | VALV INFERIOR #35 INX TMT ELEC OP 1    | Cortado y embutido               | Carrera 50                                |
| MLH        | Mariñelarena             | M-375        | Operativo        | 701185-4        | <b>MATRICES</b> | AISI 409 0.80 X 61     | VALV INFERIOR #35 INX TMT ELECTRICO    | Conformado                       | Carrera 50                                |
| <b>MLH</b> | Mariñelarena             | $M - 376$    | Operativo        | 701185-41       | <b>MATRICES</b> | AISI 409 0.80 X 61     | VALV INFERIOR #35 INX TMT ELECTRICO    | crotado exterior y orificio cent | Carrera 50                                |
| <b>MLH</b> | <b>ESTAMPADO</b>         | $14 - 211$   | Operativo        | 703072-11       | <b>MATRICES</b> | AISI 409 0.80 X 36     | VALVULA INFERIOR 6525 INOX             | Recortado y doblado              | Carrera 50                                |
| <b>MLH</b> | <b>ESTAMPADO</b>         | $M - 004$    | Operativo        | 702910-1        | <b>MATRICES</b> | LATON CUZN30 0.80 X 78 | <b>BASE FORD FIESTA LATON</b>          | Cortado y embutido               | Avance 73 - Mod corte Ø52 plana           |
| <b>MLH</b> | Mariñelarena             | $M - 005$    | Operativo        | 702910-1        | <b>MATRICES</b> | LATON CUZN30 0 80 X 78 | <b>BASE FORD FIESTA LATON</b>          | Planchado                        | Carrera 53                                |
| <b>MLH</b> | Mariñolarena             | M-015        | Operativo        | 504100-1        | <b>MATRICES</b> | AISI 409 0.80 X 78     | BASE INOX 6702 ø52 PAS 31 PERFORADO 90 | Recortado final                  | Carrera 51-Punzón Centrado color amarillo |
| <b>MLH</b> | <b>ESTAMPADO</b>         | $M - 017$    | Operativo        | 700471-3        | <b>MATRICES</b> | LATON CUZN30 0.60 X 51 | <b>VALV SUPERIOR R18 PERF</b>          | Perforado                        | Carrera 53                                |
| <b>MLH</b> | Mariñelarena             | M-035        | Operativo        | 700472-0        | <b>MATRICES</b> | LATON CUZN30 0.80 X 89 | PUENTE R18                             | Embutido cono                    | Carrera 53                                |
| <b>MLH</b> | <b>ESTAMPADO</b>         | $M - 0.40$   | Operativo        | 702823-6        | <b>MATRICES</b> |                        | <b>DISCONTINUADO</b>                   | Doblado valvula                  | Carrera 51                                |
| <b>MLH</b> | <b>ESTAMPADO</b>         | <b>M-041</b> | Operativo        | 702825-0/1      | <b>MATRICES</b> | LATON CUZN30 0.60 X 92 | CUERPO PEUGEOT OP 1                    | Cortado y embutido               | Carrera 72 / Avance 92mm                  |
| <b>MLH</b> | <b>ESTAMPADO</b>         | M-052        | Operativo        | 700473-0        | <b>MATRICES</b> | LATON CUZN30 0.80 X 47 | <b>VALV SUPERIOR ø31</b>               | Doblado                          | Carrera 51                                |
| MLH        | <b>ESTAMPADO</b>         | $M - 053$    | Operativo        | 702826-01/1     | <b>MATRICES</b> | AISI 409 0.80 X 82     | PUENTE STD INOX OP:1                   | Cortado                          | Carrera 30 / Avance 25mm                  |
| MLH        | Mariñelarena             | <b>M-054</b> | Operativo        | 702826-01       | <b>MATRICES</b> | AISI 409 0.80 X 82     | PUENTE STD INOX OP 2                   | Doblado                          | Carrera 64                                |
| <b>MLH</b> | Mariñelarena             | $M - 035$    | Operativo        | 702826-01       | <b>MATRICES</b> | AISI 409 0.80 X 82     | PUENTE STD INOX OP 3                   | Embutido de cono                 | Carrera 51                                |
| <b>MLH</b> | <b>ESTAMPADO</b>         | <b>M-054</b> | Operativo        | 702826-0        | <b>MATRICES</b> | LATON CUZN30 0.80 X 78 | <b>PUENTE STD</b>                      | Doblado                          | Carrera 64                                |
| MLH        | <b>ESTAMPADO</b>         | <b>M-055</b> | Operativo        | 700472-0        | <b>MATRICES</b> | LATON CUZN30 0.80 X 89 | <b>PUENTE R18</b>                      | Cortado                          | Carrera 30 / Avance 24.5                  |
| <b>MLH</b> | <b>ESTAMPADO</b>         | M-056        | Operativo        | 700472-0        | <b>MATRICES</b> | LATON CUZN30 0.80 X 89 | PUENTE R18                             | Doblado                          | Carrera 64                                |
| <b>MLH</b> | <b>ESTAMPADO</b>         | $M - 405$    | Operativo        | 700472-51/1     | <b>MATRICES</b> | AISI 409 1.00 X 110    | PUENTE ALTO M35 INOX OP:1              | rte desarrollo y embutido cen    | Carrera 38 / Paso 28                      |
| <b>MLH</b> | Mariñelarena             | $M - 406$    | Operativo        | 700472-51       | <b>MATRICES</b> | AISI 409 1.00 X 110    | PUENTE ALTO M35 INOX                   | Nervio                           | Carrera 51                                |
| <b>MLH</b> | Mariñelarena             | <b>M-407</b> | Operativo        | 700472-51       | <b>MATRICES</b> | AISI 409 1.00 X 110    | PUENTE ALTO M35 INOX                   | Conformado puntas                | Carrera 51                                |
| <b>MLH</b> | Mariñelarena             | $M - 408$    | Operativo        | 700472-51       | <b>MATRICES</b> | AISI 409 1.00 X 110    | PUENTE ALTO M35 INOX                   | Doblado y cono                   | Carrera 51                                |
| <b>MLH</b> | <b>ESTAMPADO</b>         | <b>M-060</b> | Operativo        | 700473-0        | <b>MATRICES</b> | LATON CUZN30 0.80 X 47 | VALV SUPERIOR #31                      | Doblado                          | Carrera 51                                |
| <b>MLH</b> | <b>ESTAMPADO</b>         | M-061        | Operativo        | 701188-2        | <b>MATRICES</b> |                        | <b>DISCONTINUADO</b>                   | Recortado                        | Carrera 51                                |
| MLH        | <b>ESTAMPADO</b>         | $M - 063$    | Operativo        | 702823-0        | <b>MATRICES</b> | LATON CUZN30 0.80 X 47 | <b>VALV SUPERIOR STD</b>               | Cortado, embutido y planchad     | Carrera 50 / Avance 46 mm                 |
| <b>MLH</b> | <b>ESTAMPADO</b>         | $M - 063$    | Operativo        | 702823-3        | <b>MATRICES</b> |                        |                                        | Muesca                           | Carrera 51                                |
| <b>MLH</b> | <b>ESTAMPADO</b>         | <b>M-066</b> |                  | 700471-0/2      | <b>MATRICES</b> | LATON CUZN30 0 60 X 51 | VALV SUPERIOR MB/R18 (OP 2)            | Doble ala v segundo embutid      | Carrera 51                                |
| MLH.       | <b>ESTAMPADO</b>         | <b>M-065</b> | Operativo        | 700471-0/2      | <b>MATRICES</b> | LATON CUZN30 0.60 X 51 | VALV SUPERIOR MB/R18 (OP 2)            | Cortado y primer embutido        | Carrera 51 / Avance 45                    |
| MLH        | <b>Marifielarena</b>     | M-066        | Operativo        | 700471-1        | <b>MATRICES</b> | LATON CUZN30 0.60 X 51 | <b>VALV SUPERIOR SIERRA 2.3</b>        | loblez ala y segundo embutid     | Carrera 51                                |
| <b>MLH</b> | <b>Marrielarena</b>      | M-066        | Operativo        | 700470-0        | <b>MATRICES</b> | LATON CUZN30 0.60 X 51 | VALV SUPERIOR @40.5 H:6.3              | Perforado                        | Carrera 51                                |
| <b>MLH</b> | <b>ESTAMPADO</b>         | $M-067$      | Operativo        | 700471-0        | <b>MATRICES</b> |                        | <b>DISCONTINUADO</b>                   | Embutido muesca                  | Carrera 10                                |
| <b>MLH</b> | <b>ESTAMPADO</b>         | $M-068$      | Operativo        | 701185-01       | <b>MATRICES</b> | AISI 409 0.80 X 61     | VALV INFERIOR R18 NAFTA Ø 46 INQX      | Cortado y embutido               | Carrera 51                                |
| <b>MLH</b> | <b>ESTAMPADO</b>         | M-069        | Operativo        | 701188-3        | <b>MATRICES</b> | LATON CUSN30 0.60 X 36 | DOBLADO ALA VALV INFERIOR #28          | Doblado                          | Carrera 53                                |
| <b>MLH</b> | <b>FSTAMPADO</b>         | $14 - 130$   | Operativo        | 701707-01       | <b>MATRICES</b> | AISI 409 0.65 X 38     | VALVULA M22 INOX                       | Corte y embutido                 | Avance 38                                 |

*Imagen 31: Listado de Bienes de Uso ya intervenido*

Una interpretación de este listado es que la matriz M-158 es de propiedad MLH, se encuentra en el sector ESTAMPADO, en condición operativo, es decir, el molde está en uso hoy en día, la pieza que realiza tiene como referencia 504100- 0 que es BASE INOX 6314 ø54.5 PAS 31 y con esta matriz se hace el recortado final de esta, la carrera es de 51 mm y el material que se utiliza es fleje de acero inoxidable cuyas medidas son 0.80 x 78.

A partir de esto y trabajando en conjunto con el departamento de mantenimiento se debe analizar qué moldes y matrices suelen tener más inconvenientes.

Al estar planificando el año siguiente, se podría considerar hacer algún cambio de alguna matriz que hoy trae muchos problemas o que incluso ya tiene muchos años de uso. Esto sucede más que nada porque hay matrices que son parte de la planta desde el comienzo, distinto a los moldes de inyección debido a que los procesos de inyección se implementaron en la planta hace pocos años. Para esto se tuvo en cuenta la matriz, el tipo de matriz, el año en que se implementó y la pieza que se hace con esa matriz.

Por lo tanto, se realizaron diferentes tablas (11,12 y 13) especificando todo lo mencionado anteriormente para que luego el responsable de Ingeniería le

proponga al gerente de planta realizar distintas inversiones relacionadas al cambio de matricería.

| Familia | Imagen | Ref                                   | <b>Descripcion</b>              | <b>Tipo de Matriz</b> | Año implementacion | <b>BU</b> | <b>Comentarios</b>                                                                                                    |
|---------|--------|---------------------------------------|---------------------------------|-----------------------|--------------------|-----------|----------------------------------------------------------------------------------------------------|
| 28      |        | Cant (35 ref)                         | Base nueva con tope             | Matriz progresiva     | 2017               | 268       | - Matriz con uso relativamente alto, buen funcionamiento                                                                |
| 28      |        | 702826-71                             | PUENTE STD ACHICADO Ø36.7 NUEVO | Matriz progresiva     | 2017               | 420       | -Se utiliza en bsae 28 sin tope (nueva)                                                                                 |
| 28      |        | 702826-81<br>PUENTE CORTO ACHIC Ø36.7 |                                 | Matriz progresiva     | 2021               | 486       | -Se utiliza en bsae 28 sin tope (nueva)                                                                                 |
| 28      |        | Cant (12 ref)                         | Base vieja sin tope             | Matriz progresiva     | 2005               | 167       | - Matriz que tienen pocas referencias<br>- Se usa en un subconjunto importante como el 800200-8IT<br>termostato soldado |
| 28      |        | 702826-31                             | PUENTE STD ACHIC INOX           | Matriz progresiva     | 2005               | 495       | - Se utiliza en bsae 28 sin tope (vieja)                                                                                |
| 28      |        | 702826-21                             | PUENTE CORTO M28 INOX           | Matriz progresiva     | 2015               | 192       | - Se utiliza en bsae 28 sin tope (vieja)                                                                                |

*Tabla 11: Matrices utilizadas para la familia 28*

| Familia | Imagen | Ref           | <b>Descripcion</b>      | <b>Tipo de Matriz</b> | Año<br>implementacion | <b>BU</b> | <b>Comentarios</b>                         |
|---------|--------|---------------|-------------------------|-----------------------|-----------------------|-----------|--------------------------------------------|
| 35      |        | Cant (13 ref) | BASE M35 Plana / M.Benz | Matriz progresiva     | 2006?                 | 49        |                                            |
| 35      |        | 700472-01     | <b>PUENTE M35 INOX</b>  | Matriz progresiva     | 2017                  | 71        | - Tambien se achica para usar en pasaje 31 |

*Tabla 12: Matrices utilizadas para la familia 35*

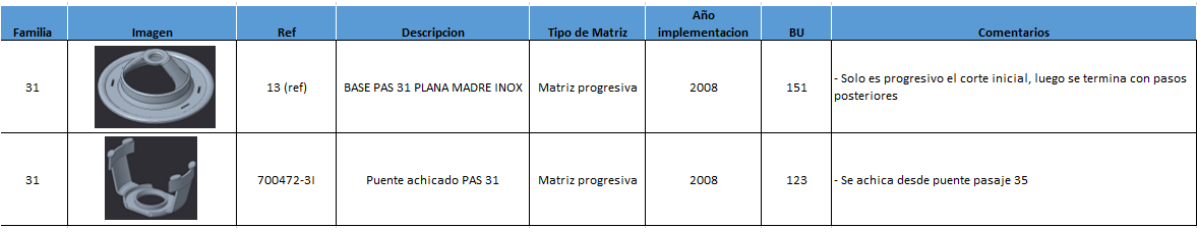

*Tabla 13: Matrices utilizadas para la familia 31*

*En el anexo VIII se podrá ver la tabla completa de bienes de uso antes de ser mejorada, la tabla de bienes de uso ya mejorada y además las tablas con la distinta matricería necesaria para fabricar los componentes de las familias 28, 31 y 35.* 

#### <span id="page-45-0"></span>**Actividad 5: Automatización de proceso productivo**

#### **¿Qué es automatizar un proceso?**

La automatización de procesos consiste en la optimización de tareas o actividades vía software. Estos procesos deberán ser eficientes, reducir costos y tiempos de ejecución.

Las tareas que son objeto de automatización suelen ser actividades manuales repetitivas y fáciles de realizar. Por lo que aquellas que se consideren dinámicas o necesiten de algún tipo de intervención analítica excesivamente avanzada, no se podrá automatizar.

La automatización de procesos es sinónimo de eficiencia en términos económicos, pero también está suponiendo el caso de multitud de profesionales que con el tiempo van desapareciendo.

#### **Problemática**

Actualmente, se tienen rollos tubos de caucho de silicona (ver imagen 32) cuyo uso final es aislar sensores, los rollos son de 100 m de largo y lo que se requieren es que se corten en pequeños tubos de 10 mm, de manera manual con tijera (ver imagen 33). Existen dos tipos de tubos, con diferencia entre las medidas, uno con medidas de 5 x 6 mm y el otro con 2 x 3 mm, ambos del mismo material y el mismo largo total.

Se trata de una actividad fácil de realizar, pero repetitiva para el operario.

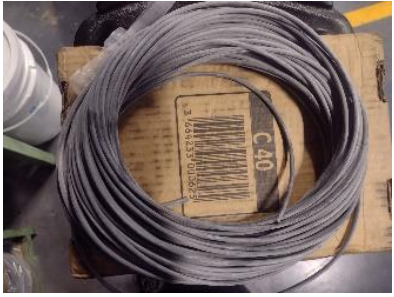

*Imagen 32: Rollo de tubo de silicona* 

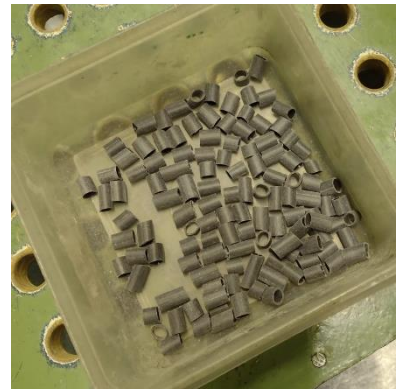

*Imagen 33: Tubos de siliconas cortados manualmente*

Se calcula que actualmente se tarda en cortar 20 tubos por minuto, teniendo en cuenta la medida a la que este debe cortarse, dicho cálculo fue tomado mediante un estudio de tiempo con la metodología cronometraje vuelta a 0, es decir por minuto se contaba la cantidad de tubos que cortaba y se volvía a poner el cronometro en 0 hasta el minuto.

A partir del planteo de la problemática por parte del área de producción, desde ingeniería debe buscarse una solución para esto, y la mejor alternativa es automatizarlo.

#### **Solución sugerida desde el departamento de Ingeniería**

Lo buscado para automatizar el proceso de cortado de tubos es justamente comprar una maquina cortadora de tubos. Para esto, se buscaron soluciones comerciales en el mercado virtual, en primer lugar, se prioriza el país y como se dio el caso de que en Argentina no se encuentran este tipo de máquinas, se debe tener en cuenta las sugerencias del exterior. Para esta tarea se fueron recopilando datos para la posterior comunicación con los distintos posibles proveedores, además de poder filtrar a quienes brindaban respuesta, quienes hacen envíos a Argentina, etc.

En la siguiente tabla, se podrán ver las opciones con los datos del proveedor y datos de la máquina que fueron recopilados a medida que aparecían opciones en Internet.

| <b>Equipo</b>                                                 | <b>Modelo</b> | Imagen | Proveedor      | Origen                | Contacto               | <b>Técnicas</b>                                                                                                    |
|---------------------------------------------------------------|---------------|--------|----------------|-----------------------|------------------------|----------------------------------------------------------------------------------------------------|
| Maquina cortadora de<br>tubos enrollados de<br>alta precisión | <b>WL-B60</b> |        | <b>KSCROWN</b> | China                 | info@kscrown.com       | Poder: 220V 50-60HZ<br>Diámetro de corte: 5 - 60 mm<br>Tolerancia de corte: +-5%<br>Velocidad: 10-60 piezas por minuto<br>Dimensión: 85 x 70 x 68 cm                                                  |
| Maquina cortadora de<br>tubos corrugados<br>precisa           | YH-BW02       |        | YUANHAN        | China                 | sales@yuanhanequip.com | Longitud de corte varía entre 5 y 9999 mm el<br>diámetro de corte se da entre 4 y 32 mm, el<br>poder es de 210/110 (V) 50/60 y la potencia<br>de 1 Kq, pesa 70 kg y el tamaño es de<br>700x580x450 mm |
| Cortador automático de<br>cables y tuberías                   | WC302         |        | <b>ERASER</b>  | <b>Estados Unidos</b> | info@eraser.com        | La longitud de corte varía entre 0,127 cm y<br>1000 cm, tiene tolerancias que llegan hasta<br>el 1% dependiendo del material, corta 50<br>tubos por minuto y el poder es de 120 V y<br>60HZ           |
| Cortador de tubos con<br>hoja giratoria                       | <b>WC601D</b> |        | <b>ERASER</b>  | <b>Estados Unidos</b> | info@eraser.com        | La longitud de corte varía entre 0,25 cm y<br>1000 cm, puede tener una tolerancia de<br>hasta el 5%. El poder es de 120V y 60 HZ.<br>Corta 35 piezas por minuto.                                      |
| Cortador de tubos con<br>hoja giratoria                       | <b>WC601B</b> |        | <b>ERASER</b>  | <b>Estados Unidos</b> | info@eraser.com        | La longitud de corte varía entre 0.25 cm v<br>1000 cm, la tolerancia puede ser de hasta el<br>5% y la potencia de 120 V y 60 HZ. Corta<br>hasta 40 piezas por minuto.                                 |

*Tabla 14: Opciones de distintos proveedores*

Una vez tabulados los datos, cabe mencionar que esto se realizó más que nada para lo que es organización de información, se procede a buscar la comunicación con cada proveedor vía mail, se logra recibir respuesta de solo uno, con cotización incluida.

Se podrá ver en el anexo IX las dos máquinas que Crown sugería para la automatización del proceso. A partir de estas dos, hablando con el gerente de producción, se establece qué modelo seria el ideal para lo que se busca, teniendo en cuenta que al no ser un proceso que se tenga que hacer muy seguido, no es necesario una máquina muy grande, sino más bien, una máquina que cumpla con lo solicitado y no ocupe tanto espacio. Por lo que, de ambas

opciones, se elige la primera (*Ver imagen 34)*, y para la cotización final, se le solicita al proveedor el costo de envió.

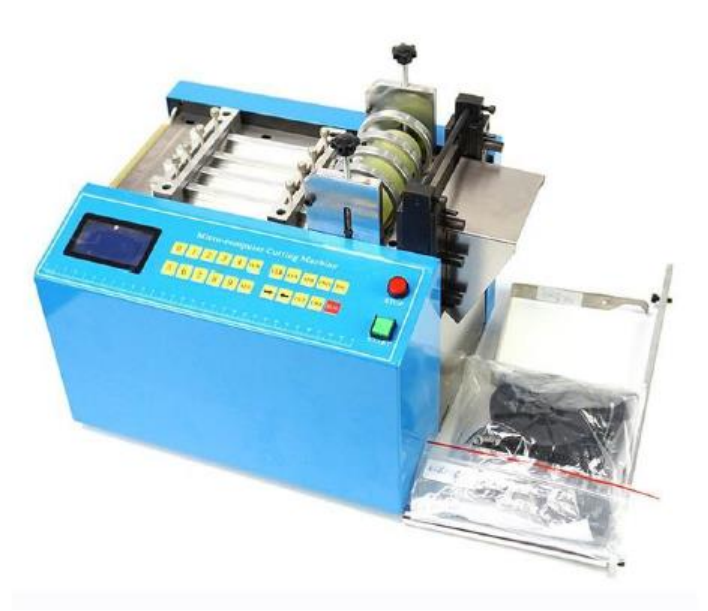

*Imagen 34: Modelo sugerido por la empresa China y posteriormente elegido por el gerente de producción* 

El problema es que la cotización se realiza en dólares y hoy en día está todo muy inestable, además de que hay que sumarle los costos de importación y que se corre riesgos por el paso en la aduana, por lo que desde el directorio preferían que busque algo dentro del país.

Como no hay opciones de este tipo dentro del país, es decir, no hay ninguna opción de comprar este tipo de máquinas, opte por buscar empresas que se dediquen a diseñarlas. Y encontré distintas opciones. Al igual que para las maquinas del exterior, tabule las distintas opciones que se encontraban dentro del país, para luego poder comunicarme con ellos (*ver tabla 15).* En este caso, recibí respuesta de dos lugares, uno solicitó 3 metros del material para poder realizar la prueba y a partir de esto diseñar la máquina, y el otro nos hizo saber que, al necesitar solo una máquina, era más conveniente que la importen ellos a que diseñen una desde 0. Aunque, insistiendo bastantes veces, nunca mandaron la cotización debido a la inestabilidad del dólar. Caso distinto al que solicitó el material, ya que diseñó la máquina y la cotizó.

| <b>Empresa</b>          | Logo                    | <b>Ubicación</b>                                                                          | Contacto                                      |  |
|-------------------------|-------------------------|-------------------------------------------------------------------------------------------|-----------------------------------------------|--|
| KAHL Group S.A          |                         | Parque industrial<br>Mar del Plata<br>Ruta 88 Km 9.5 -<br>Calle 2 entre 1 y 3             | +54 223 4646025<br>ventas@kahl.com.ar         |  |
| Yacomec S.A             |                         | Río salado 5916,<br>Jesús Nazareno,<br>Guaymallen,<br>Mendoza Argentina                   | 261 4114227<br>ventas@yacomecsa.com.ar        |  |
| Ingia<br>Automatización | <b>AUTOMATIZACION</b>   | Machain 4337,<br>Saavedra, Ciudad<br>Autónoma de<br><b>Buenos Aires</b>                   | (011)6699-1207<br>info@ingia.com.ar           |  |
| Ш<br>Automatizaciones   | <b>AUTOMATIZACIONES</b> |                                                                                           | 341 5598737<br>info@jjautomatizaciones.com.ar |  |
| Maxima SRL              | máxima srí              | Sgto. Rosas Castillo<br>2831/35 (ex 2230),<br>Villa Tesei,<br>Hurlingham, Buenos<br>Aires | 4459 - 5533<br>info@maximasrl.com.ar          |  |

*Tabla 15: Empresas dedicadas al diseño y desarrollo de maquinas*

Habiendo definido las opciones y luego recibido respuestas de algunos. Lo que resta por hacer es armar una tabla donde se especifique que solución nos brindan los diferentes proveedores y a que costo. La decisión final de invertir o no será del directorio, siguiendo consejos del departamento de comercial.

En la tabla 16 se podrán ver las soluciones encontradas con su respectivo valor monetario.

| <b>Empresa</b>    | Solucion Sugerida              | Imagen     | Origen    | Costo<br>maquina | Costo<br>envío             | <b>Tiempo</b><br>que tarda | <b>Especificaciones</b>                                                                                                    |
|-------------------|--------------------------------|------------|-----------|------------------|----------------------------|----------------------------|----------------------------------------------------------------------------------------------------|
| <b>MAXIMA SRI</b> | Diseñar una<br>maquina desde 0 | máxima srl | Argentina | <b>USS 12900</b> | Ŝ<br>-                     | 45 dias                    | Maquina eléctronica, con avance del tubo<br>mediante motor paso a paso, longitud y<br>cantidad seteado por pantalla                                |
|                   |                                |            |           | <b>USS 10845</b> | .S                         | 45 dias                    | Maquina neumática, avance neumático,<br>longitud regulada con tope mecánico, sin<br>conteo de piezas                                               |
| <b>CROWN</b>      | Exportar una de                |            | China     | <b>USS 700</b>   | Por agua<br><b>USS 50</b>  | 48 dias                    | Corta 120 piezas por minuto, dimensiones de<br>43 x 33 x 48 cm, la longitud de corte varia entre<br>1 a 10000 mm. En cuanto al material es posible |
|                   | sus maquinas                   |            |           |                  | Por aire<br><b>USS 474</b> | $5 - 7$ dias               | que ingresen tubos de hasta 95 mm de ancho y<br>15 mm de espesor.                                                                                  |

*Tabla 16: Soluciones más viables*

Página **50** de **55**

Esta conclusión final fue enviada al gerente de producción para que él decida como continuar.

Lo que me solicitan desde el departamento de producción es escoger una de las dos máquinas que iban a diseñar, realizar una tabla comparativa entre la maquina diseñada y la máquina que podría comprarse en China, para que esto luego sea presentado al director de la planta, por lo que realice una presentación en Power Point en donde detallo el objetivo, la problemática, las soluciones y las conclusiones, se podrá ver la presentación hecha en el Anexo X.

# <span id="page-50-0"></span>**Conclusiones**

Para concluir el presente informe, me parece importante destacar que estas prácticas fueron mi primera experiencia laboral, relacionado a lo que es Ingeniería Industrial. Lo que más destaco de estas, es el haber aprendido a trabajar dentro de un equipo de trabajo, además aprender a comunicarme con personas dentro del ámbito laboral y buscar soluciones o mejoras para diferentes actividades que se presentaban fue un gran desafío a nivel personal.

En segundo lugar, destacar la predisposición por parte de la gente de la empresa, en donde además de compañeros de trabajo, fueron humanos y demostraron tener calidad como personas, no solo se tomaron el tiempo de explicarme, mostrarme y ayudarme cada vez que lo necesité, sino que desde un principio me hicieron sentir parte de la organización, haciéndome saber que mis pensamientos y palabras iban a tener valor.

En lo que respecta a lo planeado, afirmar que cumplí con los distintos objetivos específicos ayudándome a cumplir el objetivo final, destacar que, al tratarse de mejora continua, esto no termina acá, sino que hay que seguir analizando procesos, situaciones, documentos, entre otras cosas y de esta forma buscar

que la empresa siempre este dando su máximo, no solo para entregar productos de calidad y cuidar a los clientes, sino para que los empleados, quienes formamos parte de la empresa, podamos sentirnos a gusto en nuestro lugar de trabajo. Por lo que esto quiere decir que mi actividad profesional dentro de la empresa no concluye con las 200 horas requeridas para obtener el título, sino que por decisión tanto de la empresa como mía está la posibilidad de seguir siendo parte.

Cabe destacar que fueron de gran ayuda los distintos conocimientos adquiridos durante todos estos años de estudio, poder ponerlos en práctica y a través de ellos buscar cómo trasladar lo teórico a lo real.

<span id="page-51-0"></span>Por último, destacar la buena predisposición de mis tutores, tanto de Marcos como de Carola, siempre predispuestos a sacar lo mejor de mi tanto a la hora de realizar las distintas actividades dentro de la empresa como al momento de plasmar todo en el informe.

# **Bibliografía**

Criollo, R. G. (n.d.). *Estudio del trabajo, ingeniería de métodos y medición del trabajo* (2nda edición ed.).

[https://www.academia.edu/17360731/Ingenieria\\_de\\_Metodos\\_y\\_Medicion\\_del\\_Trabajo](https://www.academia.edu/17360731/Ingenieria_de_Metodos_y_Medicion_del_Trabajo_Roberto_Garcia_Criollo_Mcgraw_Hill) Roberto Garcia Criollo Mcgraw Hill

- García Garrido, S. (2010). *Organización y gestión integral de mantenimiento*. Editorial Díaz de Santos, S.A.
- *MLH/Vernet*. (n.d.). MLH/Vernet: Inicio. Retrieved December 16, 2022, from <http://www.mlhvernet.com.ar/>
- UNNOBA (Ed.). (n.d.). Gestión de la Calidad Total [Material brindado por la cátedra de la materia Gestión de la Calidad Total]. In *Comunicación personal*.

<span id="page-52-0"></span>UNNOBA. (n.d.). *Gestión Financiera y Contable de la empresa* [Material brindado por la cátedra de gestión financiera y contable de la empresa]. In *Comunicación personal*

# <span id="page-52-1"></span>**Anexos**

### **Anexo I: Planilla de componentes**

<span id="page-52-2"></span>[https://docs.google.com/spreadsheets/d/17nbsPY1KatZuBb2KBRFeCKMfA4O](https://docs.google.com/spreadsheets/d/17nbsPY1KatZuBb2KBRFeCKMfA4OD-DEa/edit?usp=sharing&ouid=106011231104373911930&rtpof=true&sd=true)

[D-DEa/edit?usp=sharing&ouid=106011231104373911930&rtpof=true&sd=true](https://docs.google.com/spreadsheets/d/17nbsPY1KatZuBb2KBRFeCKMfA4OD-DEa/edit?usp=sharing&ouid=106011231104373911930&rtpof=true&sd=true)

# **Anexo II: Planilla de productos terminados**

<span id="page-52-3"></span>[https://docs.google.com/spreadsheets/d/1zuHUrtooxaKRYyVZoUi8zr7l7cw-](https://docs.google.com/spreadsheets/d/1zuHUrtooxaKRYyVZoUi8zr7l7cw-_DSA/edit?usp=sharing&ouid=106011231104373911930&rtpof=true&sd=true)

[\\_DSA/edit?usp=sharing&ouid=106011231104373911930&rtpof=true&sd=true](https://docs.google.com/spreadsheets/d/1zuHUrtooxaKRYyVZoUi8zr7l7cw-_DSA/edit?usp=sharing&ouid=106011231104373911930&rtpof=true&sd=true)

# **Anexo III: Instructivo Windchill**

<span id="page-52-4"></span>[https://drive.google.com/file/d/101GxvPsm8D8UZdkLO3Ktua9Z4q3ETo2W/view](https://drive.google.com/file/d/101GxvPsm8D8UZdkLO3Ktua9Z4q3ETo2W/view?usp=sharing) [?usp=sharing](https://drive.google.com/file/d/101GxvPsm8D8UZdkLO3Ktua9Z4q3ETo2W/view?usp=sharing)

# **Anexo IV: Verticalización Termostatos**

<span id="page-52-5"></span>[https://docs.google.com/spreadsheets/d/1YOLxgwHe99viVBvXTpsO3VX7OjtW](https://docs.google.com/spreadsheets/d/1YOLxgwHe99viVBvXTpsO3VX7OjtWJAnf/edit?usp=sharing&ouid=106011231104373911930&rtpof=true&sd=true)

[JAnf/edit?usp=sharing&ouid=106011231104373911930&rtpof=true&sd=true](https://docs.google.com/spreadsheets/d/1YOLxgwHe99viVBvXTpsO3VX7OjtWJAnf/edit?usp=sharing&ouid=106011231104373911930&rtpof=true&sd=true)

# **Anexo V: Esquemas eléctricos**

<span id="page-52-6"></span>[https://drive.google.com/file/d/1SptblV7fI5WarJwtDnCto84ml2HOOHxM/view?u](https://drive.google.com/file/d/1SptblV7fI5WarJwtDnCto84ml2HOOHxM/view?usp=sharing)

[sp=sharing](https://drive.google.com/file/d/1SptblV7fI5WarJwtDnCto84ml2HOOHxM/view?usp=sharing)

# **Anexo VI: Esquemas de conexión**

<span id="page-52-7"></span>[https://drive.google.com/file/d/1Wl4DVV8EG471HrrWWZM0\\_a0nb3n51M6-](https://drive.google.com/file/d/1Wl4DVV8EG471HrrWWZM0_a0nb3n51M6-/view?usp=sharing)

[/view?usp=sharing](https://drive.google.com/file/d/1Wl4DVV8EG471HrrWWZM0_a0nb3n51M6-/view?usp=sharing)

# **Anexo VII: Homologación sensores de temperatura**

[https://docs.google.com/spreadsheets/d/1xh3cNn7xQ\\_4s89Mp3v7aQGEP6Awi](https://docs.google.com/spreadsheets/d/1xh3cNn7xQ_4s89Mp3v7aQGEP6Awiv8l7/edit?usp=sharing&ouid=106011231104373911930&rtpof=true&sd=true)

[v8l7/edit?usp=sharing&ouid=106011231104373911930&rtpof=true&sd=true](https://docs.google.com/spreadsheets/d/1xh3cNn7xQ_4s89Mp3v7aQGEP6Awiv8l7/edit?usp=sharing&ouid=106011231104373911930&rtpof=true&sd=true)

### <span id="page-53-0"></span>**Anexo VIII: Planillas bienes de uso**

[https://docs.google.com/spreadsheets/d/1tZMCltgV255XMXo5vzDp9MIqeboc-](https://docs.google.com/spreadsheets/d/1tZMCltgV255XMXo5vzDp9MIqeboc-xiv/edit?usp=sharing&ouid=106011231104373911930&rtpof=true&sd=true)

<span id="page-53-1"></span>[xiv/edit?usp=sharing&ouid=106011231104373911930&rtpof=true&sd=true](https://docs.google.com/spreadsheets/d/1tZMCltgV255XMXo5vzDp9MIqeboc-xiv/edit?usp=sharing&ouid=106011231104373911930&rtpof=true&sd=true)

### **Anexo IX: Maquinas sugeridas por empresa China Crown**

[https://drive.google.com/file/d/1oLjAnK6LQ1L\\_hJxsxQlKtuu-](https://drive.google.com/file/d/1oLjAnK6LQ1L_hJxsxQlKtuu-REHGzQFG/view?usp=sharing)

[REHGzQFG/view?usp=sharing](https://drive.google.com/file/d/1oLjAnK6LQ1L_hJxsxQlKtuu-REHGzQFG/view?usp=sharing)

<span id="page-53-2"></span>[https://drive.google.com/file/d/1JLE018Cx3TOhOfgqvLmUrfMXDQbHSVXI/view](https://drive.google.com/file/d/1JLE018Cx3TOhOfgqvLmUrfMXDQbHSVXI/view?usp=sharing)

[?usp=sharing](https://drive.google.com/file/d/1JLE018Cx3TOhOfgqvLmUrfMXDQbHSVXI/view?usp=sharing)

### **Anexo X: Presentación en Power Point**

[https://docs.google.com/presentation/d/1N0wr1ITeNA8uVzQ5cPa8GZQxpamAy](https://docs.google.com/presentation/d/1N0wr1ITeNA8uVzQ5cPa8GZQxpamAy9xa/edit?usp=sharing&ouid=106011231104373911930&rtpof=true&sd=true)

[9xa/edit?usp=sharing&ouid=106011231104373911930&rtpof=true&sd=true](https://docs.google.com/presentation/d/1N0wr1ITeNA8uVzQ5cPa8GZQxpamAy9xa/edit?usp=sharing&ouid=106011231104373911930&rtpof=true&sd=true)

Página **54** de **55**

# <span id="page-54-0"></span>**Agradecimientos**

En primer lugar, agradecer a la Universidad Nacional del Noroeste de la provincia de Buenos Aires, por permitirnos a los alumnos estudiar en una universidad pública y de calidad. Además, destacar el alto grado de cercamiento que tenemos los alumnos con los profesores, directivos, personal de la facultad en general, algo importante a mencionar es que como alumna nunca me hicieron sentir como un numero de legajo más, sino que me reconocen, me tienen en cuenta, están predispuestos a ayudar y brindar soluciones siempre que lo necesité.

En segundo lugar, agradecer a mi familia por durante todos estos años haber sido no solo un sostén económico, sino que fueron un mi mayor sostén emocional. Mención especial a mis abuelos, que, aunque perdí a mi abuelo en tercer año y a mi abuela hace un mes, sé que estarían muy orgullosos y esto también es por ellos. También destacar a mi familia en general, tías, tíos, primos, abuelo, que fueron un pilar fundamental a la hora de dar apoyo.

En tercer lugar, mis amistades, tanto las que hice gracias a la facultad como las amistades de la vida, siempre brindando su apoyo, ya sea con un mate, o solamente estando al lado mío en silencio mientras yo estaba colapsada de cosas para hacer, ellos siempre ahí, sin soltarme la mano.

Cuarto lugar, a la empresa, MLH Vernet, que me viene acompañando desde la materia Economía y Organización Industrial (3° año), en los trabajos prácticos, en los finales, brindando información, compañía, y haberme abierto las puertas para poder realizar las prácticas fue la mejor forma de poder cerrar todo lo que fui haciendo durante todos estos años.

Agradecerme a la persona que fui en el pasado, por elegir esta carrera en esta universidad y por sobre todas las cosas, no haber bajado los brazos, cuando muchas veces la vida me dio varias razones para hacerlo.

Por último, a Moro, mi perro, que se aguanta horas y horas encerrados en el departamento, incluso días enteros cuando algún final lo requería.

Fue un placer para mí haber sido parte de la UNNOBA y seguramente no faltará oportunidad para seguir capacitándome en dicha institución.